# **BigARTM Documentation**

Release 1.0

Konstantin Vorontsov

April 08, 2015

#### Contents

| 1 | Introduction                                                                                                    |                                                                                                    |  |  |  |  |  |  |
|---|----------------------------------------------------------------------------------------------------|----------------------------------------------------------------------------------------------------|--|--|--|--|--|--|
| 2 | Downloads 3                                                                                                    |                                                                                                    |  |  |  |  |  |  |
| 3 | Tutorials3.1Basic BigARTM tutorial for Windows users3.2Basic BigARTM tutorial for Linux and Mac OS-X users3.3Typical python example3.4Networking                                                                          | 5<br>5<br>8<br>10<br>12                                                                                    |  |  |  |  |  |  |
| 4 | Whitepapers         4.1       Enabling Basic BigARTM Regularizers         4.2       BigARTM as a Service                                                                                                    | <b>15</b><br>15<br>16                                                                                      |  |  |  |  |  |  |
| 5 | BigARTM FAQ5.1Can I use BigARTM from other programming languages (not Python)?5.2How to retrieve Theta matrix from BigARTM                                                                                                | <b>19</b><br>19<br>20                                                                                      |  |  |  |  |  |  |
| 6 | BigARTM Developer's Guide6.1Downloads (Windows)6.2Source code6.3Build C++ code on Windows6.4Python code on Windows6.5Build C++ code on Linux6.6Compiling .proto files on Windows6.7Code style6.8Intel Math Kernel Library | <ul> <li>21</li> <li>21</li> <li>22</li> <li>23</li> <li>23</li> <li>24</li> <li>24</li> <li>25</li> </ul> |  |  |  |  |  |  |
| 7 | BigARTM Reference7.1BigARTM: The Algorithm Under The Hood7.2Messages7.3Python Interface7.4Plain C interface of BigARTM7.5C++ interface7.6BigARTM command line utility7.7Windows distribution                              | 27<br>27<br>28<br>55<br>63<br>74<br>77<br>79                                                               |  |  |  |  |  |  |
| 8 | Publications                                                                                                    | 81                                                                                                    |  |  |  |  |  |  |

#### 8 **Publications**

i

|    | Legacy documentation pages         9.1       Tutorial | <b>83</b><br>83 |
|----|-------------------------------------------------------|-----------------|
| 10 | Indices and tables                                    | 85              |
| Py | thon Module Index                                     | 87              |

# Introduction

**Warning:** Please note that this is a beta version of the BigARTM library which is still undergoing final testing before its official release. Should you encounter any bugs, lack of functionality or other problems with our library, please let us know immediately. Your help in this regard is greatly appreciated.

This is the documentation for the BigARTM library. BigARTM is a tool to infer topic models, based on a novel technique called Additive Regularization of Topic Models. This technique effectively builds multi-objective models by adding the weighted sums of regularizers to the optimization criterion. BigARTM is known to combine well very different objectives, including sparsing, smoothing, topics decorrelation and many others. Such combinations of regularizers significantly improves several quality measures at once almost without any loss of the perplexity.

### Getting help

Having trouble? We'd like to help!

- Try the FAQ it's got answers to many common questions.
- Looking for specific information? Try the genindex, or search.
- Search for information in the archives of the bigartm-users mailing list, or post a question.
- Report bugs with BigARTM in our ticket tracker.

**Online**. BigARTM never stores the entire text collection in the main memory. Instead the collection is split into small chunks called 'batches', and BigARTM always loads a limited number of batches into memory at any time.

**Parallel**. BigARTM can concurrently process several batches, and by doing so it substantially improves the throughput on multi-core machines. The library hosts all computation in several threads withing a single process, which enables efficient usage of shared memory across application threads.

**Distributed**. BigARTM is able to distribute all CPU-intensive processing onto several machines, interconnected by network. We aim to scale up to hundreds of machines, but the real scalability have not been fully tested yet.

**Extensible API**. BigARTM comes with an API in Python, but can be easily extended for all other languages that have an implementation of Google Protocol Buffers.

**Cross-platform**. BigARTM is known to be compatible with gcc, clang and the Microsoft compiler (VS 2012). We have tested our library on Windows, Ubuntu and Fedora.

**Open source**. BigARTM is released under the New BSD License. If you plan to use our library commercially, please beware that BigARTM depends on ZeroMQ. Please, make sure to review ZeroMQ license.

| Acknowledgements. |          | BigARTM | project      | is      | supported | by        | Russian | Foundation | for          | Ba- |      |
|-------------------|----------|---------|--------------|---------|-----------|-----------|---------|------------|--------------|-----|------|
| sic               | Research | (grants | 14-07-00847, | 14-07-0 | 00908,    | , 14-07-3 | 1176),  | Skolkov    | vo Institute | of  | Sci- |

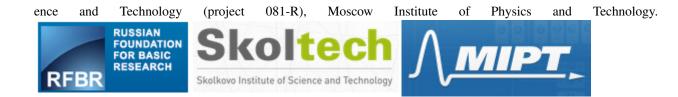

# **Downloads**

#### • Windows

- Latest 32 bit release: https://github.com/bigartm/releases/download/v0.6.2/BigARTM\_v0.6.2\_win32.7z
- Latest 64 bit release: https://github.com/bigartm/releases/download/v0.6.2/BigARTM\_v0.6.2\_x64.7z
- All previous releases are available at https://github.com/bigartm/bigartm/releases

Please refer to Basic BigARTM tutorial for Windows users for step by step installation procedure.

#### • Linux, Mac OS-X

To run BigARTM on Linux and Mac OS-X you need to clone BigARTM repository (https://github.com/bigartm/bigartm) and build it as described in *Basic BigARTM tutorial for Linux and Mac OS-X users*.

• Datasets

4

| Task    | Source | #Words | #Items         | Files                                   |
|---------|--------|--------|----------------|-----------------------------------------|
| kos     | UCI    | 6906   | 3430           | -                                       |
|         |        |        |                | docword.kos.txt.gz                      |
|         |        |        |                | (1 MB)<br>– vocab.kos.txt               |
|         |        |        |                | (54 KB)                                 |
|         |        |        |                | $- kos_1k$ (700                         |
|         |        |        |                | KB)                                     |
|         |        |        |                | -                                       |
|         |        |        |                | kos_dictionary                          |
| nips    | UCI    | 12419  | 1500           |                                         |
| mps     | 001    | 12417  | 1500           | -<br>docword.nips.txt.gz                |
|         |        |        |                | (2.1 MB)                                |
|         |        |        |                | – vocab.nips.txt                        |
|         |        |        |                | (98 KB)                                 |
|         |        |        |                | - nips_200 (1.5                         |
|         |        |        |                | MB)                                     |
|         |        |        |                | nips_dictionary                         |
|         |        |        |                | mps_orenonury                           |
| enron   | UCI    | 28102  | 39861          | _                                       |
|         |        |        |                | docword.enron.txt.g                     |
|         |        |        |                | (11.7 MB)                               |
|         |        |        |                | -<br>vocab.enron.txt                    |
|         |        |        |                | (230 KB)                                |
|         |        |        |                | – enron_1k (7.1                         |
|         |        |        |                | MB)                                     |
|         |        |        |                | -                                       |
|         |        |        |                | enron_dictionary                        |
| nytimes | UCI    | 102660 | 300000         |                                         |
| 5       |        |        |                | docword.nytimes.txt                     |
|         |        |        |                | (223 MB)                                |
|         |        |        |                | -                                       |
|         |        |        |                | vocab.nytimes.txt                       |
|         |        |        |                | (1.2 MB)<br>– nytimes_1k                |
|         |        |        |                | (131 MB)                                |
|         |        |        |                | _                                       |
|         |        |        |                | nytimes_dictionary                      |
|         |        | 141042 | 8200000        |                                         |
| pubmed  | UCI    | 141043 | 8200000        | -                                       |
|         |        |        |                | docword.pubmed.txt<br>(1.7 GB)          |
|         |        |        |                | -                                       |
|         |        |        |                | vocab.pubmed.txt                        |
|         |        |        |                | (1.3 MB)                                |
|         |        |        |                | - pubmed_10k                            |
|         |        |        |                | (1 GB)                                  |
|         |        |        |                | pubmed_dictionary                       |
|         |        |        |                | r · · · · · · · · · · · · · · · · · · · |
| wiki    | Gensim | 100000 | <u>3665223</u> | pter 2. Downloads                       |
|         |        |        | Cha            | 20141208_10k                            |
|         |        |        |                | (1.2 GB)                                |
|         |        |        |                | – enwiki-                               |

# **Tutorials**

# 3.1 Basic BigARTM tutorial for Windows users

This tutorial gives guidelines for installing and running existing BigARTM examples via command-line interface and from Python environment.

### 3.1.1 Download

Download latest binary distribution of BigARTM from https://github.com/bigartm/bigartm/releases. Explicit download links can be found at *Downloads* section (for 32 bit and 64 bit configurations).

The distribution will contain pre-build binaries, command-line interface and BigARTM API for Python. The distribution also contains a simple dataset and few python examples that we will be running in this tutorial. More datasets in BigARTM-compatible format are available in the *Downloads* section.

Refer to Windows distribution for details about other files, included in the binary distribution package.

### 3.1.2 Running BigARTM from command line

No installation steps are required to run BigARTM from command line. After unpacking binary distribution simply open command prompt (cmd.exe), change current directory to bin folder inside BigARTM package, and run cpp\_client.exe application as in the following example. As an optional step, we recommend to add bin folder of the BigARTM distribution to your PATH system variable.

```
>C:\BigARTM\bin>set PATH=%PATH%;C:\BigARTM\bin
>C:\BigARTM\bin>cpp_client.exe -v ../python/examples/vocab.kos.txt -d ../python/examples/docword.kos
Parsing text collection ... OK.
Iteration 1 took 197 milliseconds.
    Test perplexity = 7108.35,
   Train perplexity = 7106.18,
   Test spatsity theta = 0,
   Train sparsity theta = 0,
   Spatsity phi = 0.000144802,
   Test items processed = 343,
   Train items processed = 3087,
   Kernel size = 5663,
   Kernel purity = 0.958901,
   Kernel contrast = 0.292389
Iteration 2 took 195 milliseconds.
    Test perplexity = 2563.31,
```

```
Train perplexity = 2517.07,
   Test spatsity theta = 0,
   Train sparsity theta = 0,
    Spatsity phi = 0.000144802,
   Test items processed = 343,
   Train items processed = 3087,
   Kernel size = 5559.5,
   Kernel purity = 0.956709,
   Kernel contrast = 0.298198
. . .
#1: november(0.054) poll(0.015) bush(0.013) kerry(0.012) polls(0.012) governor(0.011)
#2: bush(0.0083) president(0.0059) republicans(0.0047) house(0.0042) people(0.0039) administration(0
#3: bush(0.031) irag(0.018) war(0.012) kerry(0.0096) president(0.0078) administration(0.0076)
#4: kerry(0.018) democratic(0.013) dean(0.012) campaign(0.0097) poll(0.0095) race(0.0082)
ThetaMatrix (last 7 processed documents, ids = 1995,1996,1997,1998,1992,2000,1994):
Topic0: 0.02104 0.02155 0.00604 0.00835 0.00965 0.00006 0.91716
Topic1: 0.15441 0.76643 0.06484 0.11643 0.20409 0.00006 0.00957
Topic2: 0.00399 0.16135 0.00093 0.03890 0.10498 0.00001 0.00037
Topic3: 0.82055 0.05066 0.92819 0.83632 0.68128 0.99987 0.07289
```

We recommend to download larger datasets, available in *Downloads* section. All docword and vocab files can be consumed by BigARTM exactly as in the previous example.

Internally BigARTM always parses such files into batches format (for example, enron\_1k (7.1 MB)). If you have downloaded such pre-parsed collection, you may feed it into BigARTM as follows:

```
>C:\BigARTM\bin>cpp_client.exe --batch_folder C:\BigARTM\enron
Reuse 40 batches in folder 'enron'
Loading dictionary file... OK.
Iteration 1 took 2502 milliseconds.
```

For more information about cpp\_client.exe refer to BigARTM command line utility section.

### 3.1.3 Configure BigARTM Python API

- 1. Install Python, for example from the following links:
  - Python 2.7.9, 64 bit https://www.python.org/ftp/python/2.7.9/python-2.7.9.amd64.msi, or
  - Python 2.7.9, 32 bit https://www.python.org/ftp/python/2.7.9/python-2.7.9.msi

Remember that the version of BigARTM package must match your version Python installed on your machine. If you have 32 bit operating system then you must select 32 bit for Python and BigARTM package. If you have 64 bit operating system then you are free to select either version. However, please note that memory usage of 32 bit processes is limited by 2 GB. For this reason we recommend to select 64 bit configurations.

- 2. Add C:\BigARTM\bin folder to your PATH system variable,
  - Add C:\BigARTM\python to your PYTHONPATH system variable

```
set PATH=%PATH%;C:\BigARTM\bin
set PATH=%PATH%;C:\Python27;C:\Python27\Scripts
set PYTHONPATH=%PYTHONPATH%;C:\BigARTM\Python
```

Remember to change C: \BigARTM and C: \Python27 with your local folders.

- 3. Setup Google Protocol Buffers library, included in the BigARTM release package.
  - Copy C:\BigARTM\bin\protoc.exe file into C:\BigARTM\protobuf\src folder
  - Run the following commands from command prompt

```
cd C:\BigARTM\protobuf\Python
python setup.py build
python setup.py install
```

Avoid python setup.py test step, as it produces several confusing errors. Those errors are harmless. For further details about protobul installation refer to protobul/python/README.

### 3.1.4 Running BigARTM from Python API

Folder C: \BigARTM\python\examples contains several toy examples:

- example01\_synthetic\_collection.py
- example02\_parse\_collection.py
- example03\_concurrency.py
- example04\_online\_algorithm.py
- example05\_train\_and\_test\_stream.py
- example06\_use\_dictionaries.py
- example07\_master\_component\_proxy.py
- example08\_network\_modus\_operandi.py
- example09\_regularizers.py
- example10\_multimodal.py
- example11\_get\_theta\_matrix.py
- example12\_get\_topic\_model.py

All examples does not have any parameters, and you may run them without arguments:

C:\BigARTM\python\examples>python example02\_parse\_collection.py

```
No batches found, parsing them from textual collection... OK.

Iter#0 : Perplexity = 6885.223 , Phi sparsity = 0.050 , Theta sparsity = 0.012

Iter#1 : Perplexity = 2409.510 , Phi sparsity = 0.113 , Theta sparsity = 0.063

Iter#2 : Perplexity = 2075.445 , Phi sparsity = 0.203 , Theta sparsity = 0.174

Iter#3 : Perplexity = 1855.196 , Phi sparsity = 0.293 , Theta sparsity = 0.261

Iter#4 : Perplexity = 1728.749 , Phi sparsity = 0.370 , Theta sparsity = 0.302

Iter#5 : Perplexity = 1661.044 , Phi sparsity = 0.429 , Theta sparsity = 0.317

Iter#6 : Perplexity = 1621.851 , Phi sparsity = 0.475 , Theta sparsity = 0.327

Iter#7 : Perplexity = 1596.965 , Phi sparsity = 0.511 , Theta sparsity = 0.331
```

```
Top tokens per topic:

Topic#1: poll(0.05) iraq(0.04) people(0.02) news(0.02) john(0.01) media(0.01)

Topic#2: republican(0.02) party(0.02) state(0.02) general(0.01) democrats(0.01)

Topic#3: dean(0.04) edwards(0.02) percent(0.02) primary(0.02) clark(0.02)

Topic#4: forces(0.01) baghdad(0.01) iraqis(0.01) coburn(0.01) carson(0.01)

Topic#5: military(0.01) officials(0.01) intelligence(0.01) american(0.01)

Topic#6: electoral(0.04) labor(0.02) culture(0.02) exit(0.02) scoop(0.01)

Topic#7: law(0.01) court(0.01) marriage(0.01) gay(0.01) amendment(0.01)

Topic#8: president(0.03) administration(0.02) campaign(0.01) million(0.01)

Topic#9: years(0.01) ballot(0.01) rights(0.01) nader(0.01) life(0.01)

Topic#10: house(0.08) war(0.03) republicans(0.02) voting(0.02) vote(0.02)
```

Snippet of theta matrix:

Item#3000: 0.432 0.507 0.059 0.000 0.000 0.000 0.000 0.000 0.002 0.000 Item#2991: 0.249 0.382 0.269 0.000 0.000 0.025 0.016 0.034 0.000 0.026 Item#2992: 0.000 0.001 0.000 0.000 0.000 0.000 0.000 0.851 0.000 0.147 Item#2993: 0.358 0.058 0.030 0.141 0.152 0.000 0.002 0.248 0.000 0.010 Item#2994: 0.051 0.142 0.056 0.000 0.000 0.146 0.000 0.000 0.000 0.604 Item#2995: 0.004 0.593 0.000 0.000 0.128 0.005 0.168 0.040 0.030 0.033 Item#2996: 0.069 0.063 0.054 0.000 0.000 0.107 0.008 0.004 0.000 0.696 Item#2997: 0.000 0.194 0.000 0.000 0.043 0.000 0.471 0.228 0.062 0.002 Item#2998: 0.026 0.085 0.042 0.001 0.180 0.000 0.146 0.485 0.022 0.012 Item#2999: 0.312 0.547 0.099 0.000 0.000 0.004 0.008 0.017 0.013 0.000

This simple example loads a text collection from disk and uses iterative scans over the collection to infer a topic model. Then it outputs top words in each topic and topic distributions of last processed documents. For further information about this example refer to *Typical python example*.

### 3.2 Basic BigARTM tutorial for Linux and Mac OS-X users

Currently there is no distribution package of BigARTM for Linux. BigARTM had been tested on several Linux OS, and it is known to work well, but you have to get the source code and compile it locally on your machine.

#### 3.2.1 Download sources and build

Clone the latest BigARTM code from our github repository, and build it via CMake as in the following script.

```
sudo apt-get install git make cmake build-essential libboost-all-dev
cd ~
git clone https://github.com/bigartm/bigartm.git
cd bigartm
mkdir build && cd build
cmake ..
make
```

### 3.2.2 Running BigARTM from command line

There is a simple utility cpp\_client, which allows you to run BigARTM from command line. To experiment with this tool you need a small dataset, which you can get via the following script. More datasets are available through *Downloads* page.

```
cd ~/bigartm
mkdir datasets && cd datasets
wget https://s3-eu-west-1.amazonaws.com/artm/docword.kos.txt.gz && gunzip docword.kos.txt.gz
wget https://s3-eu-west-1.amazonaws.com/artm/vocab.kos.txt
~/bigartm/build/src/cpp_client/cpp_client -d docword.kos.txt -v vocab.kos.txt
```

### 3.2.3 Configure BigARTM Python API

For more advanced scenarios you need to configure Python interface for BigARTM. To use BigARTM from Python you need to use Google Protobuf. We recommend to use 'protobuf 2.5.1-pre', included in bigartm/3rdparty.

```
# Step 1 - add BigARTM python bindings to PYTHONPATH
export PYTHONPATH=~/bigartm/src/python:$PYTHONPATH
```

At this point you may run examples under ~/bigartm/src/python/examples.

### 3.2.4 Troubleshooting

```
ubuntu@192.168.0.1:~/bigartm/src/python/examples$ python example01_synthetic_collection.py
Traceback (most recent call last):
   File "example01_synthetic_collection.py", line 6, in <module>
        import artm.messages_pb2, artm.library, random, uuid
ImportError: No module named artm.messages_pb2
```

This error indicate that python is unable to locate messages\_pb2.py and ``library.py files. Please verify if you executed Step #1 in the instructions above.

```
ubuntu@192.168.0.1:~/bigartm/src/python/examples$ python example01_synthetic_collection.py
Traceback (most recent call last):
   File "example01_synthetic_collection.py", line 6, in <module>
    import artm.messages_pb2, artm.library, random, uuid
   File "/home/ubuntu/bigartm/src/python/artm/messages_pb2.py", line 4, in <module>
    from google.protobuf import descriptor as _descriptor
ImportError: No module named google.protobuf
```

This error indicated that python is unable to locate protobul library. Please verify if you executed Step #2 in the instructions above. If you do not have permissions to execute sudo python setup.py install step, you may also try to update PYTHONPATH manually: PYTHONPATH="/home/ubuntu/bigartm/3rdparty/protobuf/python:/home/ubuntu/bigartm/src/python:

```
ubuntu@192.168.0.1:~/bigartm/src/python/examples$ python example01_synthetic_collection.py
libartm.so: cannot open shared object file: No such file or directory, fall back to ARTM_SHARED_LIBRA
Traceback (most recent call last):
   File "example01_synthetic_collection.py", line 27, in <module>
```

```
with artm.library.MasterComponent() as master:
File "/home/ubuntu/bigartm/src/python/artm/library.py", line 179, in __init__
lib = Library().lib_
File "/home/ubuntu/bigartm/src/python/artm/library.py", line 107, in __init__
self.lib_ = ctypes.CDLL(os.environ['ARTM_SHARED_LIBRARY'])
File "/usr/lib/python2.7/UserDict.py", line 23, in __getitem__
raise KeyError(key)
KeyError: 'ARTM_SHARED_LIBRARY'
```

This error indicate that BigARTM's python interface can not locate libartm.so (libartm.dylib) files. Please verify if you executed Step #3 correctly.

### 3.2.5 BigARTM on Travis-Cl

To get a live usage example of BigARTM you may check BigARTM's .travis.yml script and the latest continuous integration build.

### 3.3 Typical python example

This section describe all steps, included in a typical BigARTM script (for example example02\_parse\_collection.py).

### 3.3.1 Parse collection

The following python script parses docword.kos.txt and vocab.kos.txt files and converts them into a set of binary-serialized *batches*, stored on disk. In addition the script creates a *dictionary* with all unique tokens in the collection and stored it on disk. The script also detects if it had been already executed, and in this case it just loads the dictionary and save it in *unique\_tokens* variable.

The same logic is implemented in a helper-method ParseCollectionOrLoadDictionary method.

```
data_folder = sys.argv[1] if (len(sys.argv) >= 2) else ''
target_folder = 'kos'
collection_name = 'kos'
batches_found = len(glob.glob(target_folder + "/*.batch"))
if batches_found == 0:
 print "No batches found, parsing them from textual collection...",
 parser_config = artm.messages_pb2.CollectionParserConfig();
 parser_config.format = artm.library.CollectionParserConfig_Format_BagOfWordsUci
 parser_config.docword_file_path = data_folder + 'docword.'+ collection_name + '.txt'
 parser_config.vocab_file_path = data_folder + 'vocab.'+ collection_name + '.txt'
 parser_config.target_folder = target_folder
 parser_config.dictionary_file_name = 'dictionary'
 unique_tokens = artm.library.Library().ParseCollection(parser_config);
 print " OK."
else:
 print "Found " + str(batches_found) + " batches, using them."
 unique_tokens = artm.library().LoadDictionary(target_folder + '/dictionary');
```

You may also download larger collections from the following links. You can get the original collection (docword file and vocab file) or an already precompiled batches and dictionary.

#### 3.3.2 MasterComponent

Master component is you main entry-point to all BigARTM functionality. The following script creates master component and configures it with several regularizers and score calculators.

```
with artm.library.MasterComponent(disk_path = target_folder) as master:
    perplexity_score = master.CreatePerplexityScore()
    sparsity_theta_score = master.CreateSparsityThetaScore()
    sparsity_phi_score = master.CreateSparsityPhiScore()
    top_tokens_score = master.CreateTopTokensScore()
    theta_snippet_score = master.CreateThetaSnippetScore()
    dirichlet_theta_reg = master.CreateDirichletThetaRegularizer()
```

```
dirichlet_phi_reg = master.CreateDirichletPhiRegularizer()
decorrelator_reg = master.CreateDecorrelatorPhiRegularizer()
```

Master component must be configured with a disk path, which should contain a set of batches produced in the previous step of this tutorial.

Score calculators allows you to retrieve important quality measures for your topic model. Perplexity, sparsity of theta and phi matrices, lists of tokens with highest probability within each topic are all examples of such scores. By default BigARTM does not calculate any scores, so you have to create in master component. The same is true for regularizers, that allow you to customize your topic model.

For further details about master component refer to MasterComponentConfig.

### 3.3.3 Configure Topic Model

Topic model configuration defins the number of topics in the model, the list of scores to be calculated, and the list of regularizers to apply to the model. For further details about model configuration refer to *ModelConfig*.

```
model = master.CreateModel(topics_count = 10, inner_iterations_count = 10)
model.EnableScore(perplexity_score)
model.EnableScore(sparsity_phi_score)
model.EnableScore(top_tokens_score)
model.EnableScore(theta_snippet_score)
model.EnableRegularizer(dirichlet_theta_reg, -0.1)
model.EnableRegularizer(dirichlet_phi_reg, -0.2)
model.EnableRegularizer(decorrelator_reg, 1000000)
model.Initialize(unique_tokens)  # Setup initial approximation for Phi matrix.
```

Note that on the last step we configured the initial approximation of Phi matrix. This step is optional — BigARTM is able to collect all tokens dynamically during first scan of the collection. However, a deterministic initial approximation helps to reproduce the same results from run to run.

### 3.3.4 Invoke Iterations

The following script performs several scans over the set of batches. Depending on the size of the collection this step might be quite time-consuming. It is good idea to output some information after every step.

If your collection is very large you may want to utilize online algorithm that updates topic model several times during each iteration, as it is demonstrated by the following script:

### 3.3.5 Retrieve and visualize scores

Finally, you are interested in retrieving and visualizing all collected scores.

```
artm.library.Visualizers.PrintTopTokensScore(top_tokens_score.GetValue(model))
artm.library.Visualizers.PrintThetaSnippetScore(theta_snippet_score.GetValue(model))
```

# 3.4 Networking

Other tutorials focus on how to use BigARTM locally on your machine, within single process. Now we are going to deploy BigARTM on several machines.

### 3.4.1 Network modus operandi

First think you do to distribute CPU-intensive processing onto several machines is to launch there a python\_interface.NodeController component.

One simple way to do so is to use node\_controller application, included in BigARTM distributive.

```
>node_controller.exe
```

Usage: ./node\_controller <endpoint>

Example:
 ./node\_controller tcp://\*:5555

To connect to node\_controller from master replace '\*' with fully qualified DNS name of the host.

After NodeControler is launched, you may add its endpoint to MasterComponentConfig.node\_connect\_endpoint list and then use your python\_interface.MasterComponent as usual. No further actions is required on the remote nodes.

Warning: Some requirements and limitations apply in network mode.

- MasterComponentConfig.modus\_operandi must be set to Network,
- MasterComponentConfig.disk\_path must be set to a network file share, accessible from all node controllers.
- MasterComponentConfig.cache\_theta does not work in Network mode.

### 3.4.2 Proxy to MasterComponent

BigARTM also supports a special proxy mode, which allows you to perform experiments on a remote cluster. As before, you start by running node\_controller executable on your target machines. Then you deploy MasterComponent in one of you target machines.

```
library = ArtmLibrary('artm.dll')
master_proxy_config = messages_pb2.MasterProxyConfig()
master_proxy_config.node_connect_endpoint = 'tcp://192.168.0.2:5555'
with library.CreateMasterComponent(master_proxy_config) as master_proxy:
```

```
# Use master_proxy in the same way you usually use master component
```

Or, if you launched several nodes, you can utilize all of them by configuring your remote MasterComponent to work in Network modus operandi.

```
library = ArtmLibrary('artm.dll')
```

```
master_proxy_config = messages_pb2.MasterProxyConfig()
master_proxy_config.node_connect_endpoint = 'tcp://192.168.0.2:5555'
master_proxy_config.config.modus_operandi = MasterComponentConfig_ModusOperandi_Network
master_proxy_config.disk_path = '/fileshare'
master_proxy_config.node_connect_addpoint.append('tcp://192.168.0.3:5555');
master_proxy_config.node_connect_addpoint.append('tcp://192.168.0.4:5555');
```

```
with library.CreateMasterComponent(master_proxy_config) as master_proxy:
    # Use master_proxy in the same way you usually use master component
```

### 3.4.3 Combining network modus operandi with proxy

This python script assumes that you have started local node\_controller process as follows:

set GLOG\_logtostderr=1 & node\_controller.exe tcp://\*:5000 tcp://\*:5556 tcp://\*:5557

This python script will use ports as follows:

- 5000 port of the MasterComponent to communicate between MasterComponent and Proxy (this endpoint must be created by node\_controller)
- 5550 port of the MasterComponent to communicate between MasterComponent and Nodes (this endpoint will be automatically created by the master component)
- 5556, 5557 ports of the NodeControllerComponent to communicate between MasterComponent and Nodes (this endpoint must be created by node\_controller)

```
import artm.messages_pb2, artm.library, sys
```

```
# Network path of a shared folder with batches to process.
# The folder must be reachable from all remote node controllers.
target_folder = 'D:\\datasets\\nips'
```

```
# Dictionary file (must be located on developer's box that runs python script)
dictionary_file = 'D:\\datasets\\nips\\dictionary'
```

unique\_tokens = artm.library.Library().LoadDictionary(dictionary\_file)

```
# Create master component and infer topic model
proxy_config = artm.messages_pb2.MasterProxyConfig()
proxy_config.node_connect_endpoint = 'tcp://localhost:5000'
proxy_config.communication_timeout = 10000  # timeout (in ms) for communication between proxy and max
proxy_config.polling_frequency = 50  # polling frequency (in ms) for long-lasting operations, for ex
proxy_config.config.modus_operandi = artm.library.MasterComponentConfig_ModusOperandi_Network
proxy_config.config.config.disk_path = target_folder
proxy_config.config.connect_endpoint = 'tcp://*:5550'
proxy_config.config.connect_endpoint = 'tcp://localhost:5550'
proxy_config.config.node_connect_endpoint.append('tcp://localhost:5556')
proxy_config.config.node_connect_endpoint.append('tcp://localhost:5557')
proxy_config.config.processors_count = 1  # number of processors to create at every node
```

with artm.library.MasterComponent(config = proxy\_config) as master:

## Whitepapers

# 4.1 Enabling Basic BigARTM Regularizers

This paper describes the experiment with topic model regularization in BigARTM library using experiment02\_artm.py. The script provides the possibility to learn topic model with three regularizers (sparsing Phi, sparsing Theta and pairwise topic decorrelation in Phi). It also allows the monitoring of learning process by using quality measures as hold-out perplexity, Phi and Theta sparsity and average topic kernel characteristics.

**Warning:** Note that perplexity estimation can influence the learning process in the online algorithm, so we evaluate perplexity only once per 20 synchronizations to avoid this influence. You can change the frequency using test\_every variable.

We suggest you to have BigARTM installed in \$YOUR\_HOME\_DIRECTORY. To proceed the experiment you need to execute the following steps:

- 1. Download the collection, represented as BigARTM batches:
  - https://s3-eu-west-1.amazonaws.com/artm/enwiki-20141208\_1k.7z
  - https://s3-eu-west-1.amazonaws.com/artm/enwiki-20141208\_10k.7z

This data represents a complete dump of the English Wikipedia (approximately 3.7 million documents). The size of one batch in first version is 1000 documents and 10000 in the second one. We used 10000. The decompressed folder with batches should be put into \$YOUR\_HOME\_DIRECTORY. You also need to move there the dictionary file from the batches folder.

The batch. vou'd like to use for hold-out perplexity estimation. also must be placed into \$YOUR HOME DIRECTORY. In our experiment we used the batch named 243af5b8-beab-4332-bb42-61892df5b044.batch.

- 2. The next step is the script preparation. Open it's code and find the declaration(-s) of variable(-s)
  - home\_folder (line 8) and assign it the path \$YOUR\_HOME\_DIRECTORY;
  - batch\_size (line 28) and assign it the chosen size of batch;
  - batches\_disk\_path (line 36) and replace the string 'wiki\_10k' with the name of your directory with batches;
  - test\_batch\_name (line 43) and replace the string with direct batch's name with the name of your test batch;
  - tau\_decor, tau\_phi and tau\_theta (lines 57-59) and substitute the values you'd like to use.

- 3. If you want to estimate the final perplexity on another, larger test sample, put chosen batches into test folder (in \$YOUR\_HOME\_DIRECTORY directory). Then find in the code of the script the declaration of variable save\_and\_test\_model (line 30) and assign it True.
- 4. After all launch the script. Current measures values will be printed into console. Note, that after synchronizations without perplexity estimation it's value will be replaced with string 'NO'. The results of synchronizations with perplexity estimation in addition will be put in corresponding files in results folder. The file format is general for all measures: the set of strings «(accumulated number of processed documents, measure value)»:

```
(10000, 0.018)
(220000, 0.41)
(430000, 0.456)
(640000, 0.475)
```

These files can be used for plot building.

If desired, you can easy change values of any variable in the code of script since it's sense is clearly commented. If you used all parameters and data identical our experiment you should get the results, close to these ones

| Model/Functional | $\mathcal{P}_{10k}$ | $\mathcal{P}_{100k}$ | $\mathcal{S}_{\Phi}$ | $\mathcal{S}_{\Theta}$ | $\mathcal{K}_s$ | $\mathcal{K}_p$ | $\mathcal{K}_{c}$ |
|------------------|---------------------|----------------------|----------------------|------------------------|-----------------|-----------------|-------------------|
| LDA              | 3436                | 3801                 | 0.0                  | 0.0                    | 873             | 0.533           | 0.507             |
| ARTM             | 3577                | 3947                 | 96.3                 | 80.9                   | 1079            | 0.785           | 0.731             |

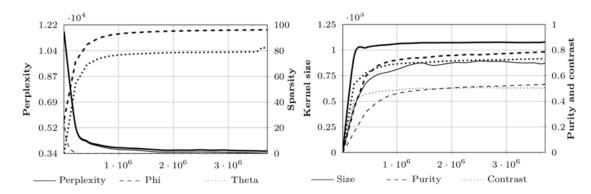

Here you can see the results of comparison between ARTM and LDA models. To make the experiment with LDA instead of ARTM you only need to change the values of variables tau\_decor, tau\_phi and tau\_theta to 0, 1 / topics\_count and 1 / topics\_count respectively and run the script again.

Warning: Note, that we used machine with 8 cores and 15 Gb RAM for our experiment.

# 4.2 BigARTM as a Service

The following diagram shows a suggested topology for a query service that involve topic modelling on Big Data.

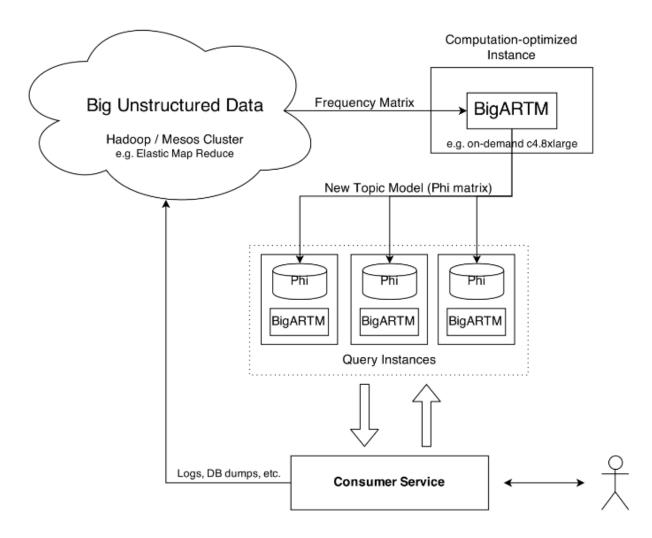

Here the main use for Hadoop / MapReduce is to process your Big Unstructured Data into a compact bag-of-words representation. Due to out-of-core design and extreme performance BigARTM will be able to handle this data on a single compute-optimized node. The resulting topic model should be replicated on all query instances that serve user requests.

To avoid query-time dependency on BigARTM component you may want to infer topic distributions theta\_{td} for new documents in your code. This can be done as follows. Start from uniform topic assignment theta\_{td} = 1 / |T| and update it in the following loop:

initialize  $\theta_{td}$  for all  $t \in T$ ;

repeat

 $\begin{aligned}
Z_w &:= \sum_{t \in T} \phi_{wt}^{i-1} \theta_{td} \text{ for all } w \in d; \\
\theta_{td} &:= \frac{1}{n_d} \sum_{w \in d} n_{dw} \phi_{wt}^{i-1} \theta_{td} / Z_w \text{ for all } t \in T; \\
\text{until } \theta_d \text{ converges;}
\end{aligned}$ 

where n\_dw is the number of word w occurences in document d, phi\_wt is an element of the Phi matrix. In BigARTM the loop is repeated ModelConfig.inner\_iterations\_count times (defaulst to 10). To precisely replicate BigARTM behavior one needs to account for class weights and include regularizers. Please contact us if you need more details.

# **BigARTM FAQ**

# 5.1 Can I use BigARTM from other programming languages (not Python)?

Yes, as long as your language has an implementation of Google Protocol Buffers (the list can be found here). Note that Google officially supports C++, Python and Java.

The following figure shows how to call BigARTM methods directly on artm.dll (Windows) or artm.so (Linux).

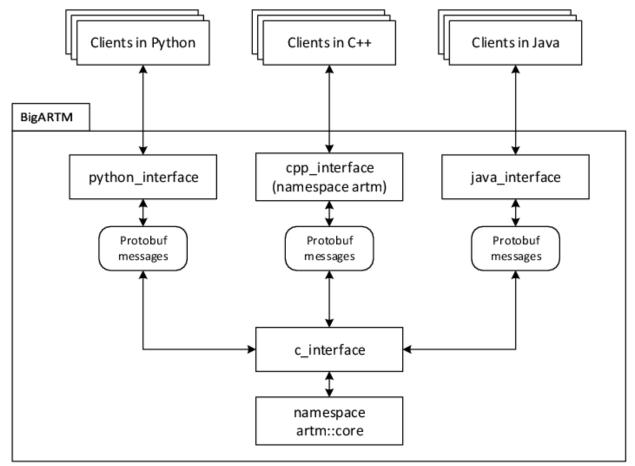

To write your API please refer to *Plain C interface of BigARTM*.

# 5.2 How to retrieve Theta matrix from BigARTM

Theta matrix is a matrix that contains the distribution of several items (columns of the matrix) into topics (rows of the matrix). There are three ways to retrieve such information from BigARTM, and the correct way depends on your scenario.

#### 1. You want to get Theta matrix for the same collection as you have used to infer the topic model.

Set MasterComponentConfig.cache\_theta to *true* prior to the last iteration, and after the iteration use MasterComponent::GetThetaMatrix() (in C++) or MasterComponent.GetThetaMatrix (in Python) to retrieve Theta matrix. Note that *cach\_theta* flag does not work together with network modus operandi. Current workaround for the network modus operandi is to use the option no. 3 (described below).

#### 2. You want to repeatedly monitor a small portion of the Theta matrix during ongoing iterations.

In this case you should create Theta Snippet score, defined via *ThetaSnippetScoreConfig*, and then use MasterComponent::GetScoreAs<T>() to retrieve the resulting *ThetaSnippetScore* message.

This configuration of Theta Snippet score require you to provide ThetaSnippetScoreConfig.item\_id listing all IDs of the items that should have Theta's collected. If you created the batches manually you should have specified such IDs in Item.id field. If you used other methods to parse the collection from disk then you should try using sequential IDs, starting with 1.

Remember that Theta snippet score is designed to handle only a small number of items. Attemp to retrieve 100+ items will have a negative effect on performance.

#### 3. You want to classify a new set of items with an existing model.

In this case you need to create a *Batch*, containing your new items. Then copy this batch to GetThetaMatrixArgs.batch message, specify GetThetaMatrixArgs.model\_name, and use MasterComponent::GetThetaMatrix() (in C++) or MasterComponent.GetThetaMatrix (in Python) to retrieve Theta matrix. In this case there is no need set MasterComponentConfig.cache\_theta to *true*.

Check example11\_get\_theta\_matrix.py for further examples.

# **BigARTM Developer's Guide**

This document describes the development process of BigARTM library.

You should not follow this guide if you are using pre-built BigARTM library via command-line interface or from Python environment. (refer to to *Basic BigARTM tutorial for Windows users* or *Basic BigARTM tutorial for Linux and Mac OS-X users* depending on your operating system).

# 6.1 Downloads (Windows)

Download and install the following tools:

- · Git for Windows from http://git-scm.com/download/win
  - https://github.com/msysgit/msysgit/releases/download/Git-1.9.5-preview20141217/Git-1.9.5-preview20141217.exe
- Github for Windows from https://windows.github.com/
  - https://github-windows.s3.amazonaws.com/GitHubSetup.exe
- Visual Studio 2013 Express for Windows Desktop from https://www.visualstudio.com/en-us/products/visualstudio-express-vs.aspx
- CMake from http://www.cmake.org/download/
  - http://www.cmake.org/files/v3.0/cmake-3.0.2-win32-x86.exe
- Prebuilt Boost binaries from http://sourceforge.net/projects/boost/files/boost-binaries/, for example these two:
  - http://sourceforge.net/projects/boost/files/boost-binaries/1.57.0/boost\_1\_57\_0-msvc-12.0-32.exe/download
  - http://sourceforge.net/projects/boost/files/boost-binaries/1.57.0/boost\_1\_57\_0-msvc-12.0-64.exe/download
- Python from https://www.python.org/downloads/
  - https://www.python.org/ftp/python/2.7.9/python-2.7.9.amd64.msi
  - https://www.python.org/ftp/python/2.7.9/python-2.7.9.msi
- (optional) If you plan to build documentation, download and install sphinx-doc as described here: http://sphinx-doc.org/latest/index.html
- (optional) 7-zip http://www.7-zip.org/a/7z920-x64.msi

• (optional) Putty - http://the.earth.li/~sgtatham/putty/latest/x86/putty.exe

All explicit links are given just for convenience if you are setting up new environment. You are free to choose other versions or tools, and most likely they will work just fine for BigARTM. Remember to match the following: \* Visual Studio version must match Boost binaries version, unless you build Boost yourself \* Use the same configuration (32 bit or 64 bit) for your Python and BigARTM binaries

# 6.2 Source code

BigARTM is hosted in public GitHub repository:

https://github.com/bigartm/bigartm

To contribute a fix you should fork the repository, code your fix and submit a pull request. All pull requests are regularly monitored by BigARTM maintainers and will be soon merged into BigARTM's master branch. Please, keep monitoring the status of your pull request on travis, which is a continuous integration system used by BigARTM project.

# 6.3 Build C++ code on Windows

The following steps describe the procedure to build BigARTM's C++ code on Windows.

- Download and install GitHub for Windows.
- Clone https://github.com/bigartm/bigartm/ repository to any location on your computer. This location is further refered to as \$ (BIGARTM\_ROOT).
- Download and install Visual Studio 2012 or any newer version. BigARTM will compile just fine with any edition, including any Visual Studio Express edition (available at www.visualstudio.com).
- Install CMake (tested with cmake-3.0.1, Win32 Installer).

Make sure that CMake executable is added to the PATH environmental variable. To achieve this either select the option "Add CMake to the system PATH for all users" during installation of CMake, or add it to the PATH manually.

• Download and install Boost 1.55 or any newer version.

We suggest to use the Prebuilt Windows Binaries. Make sure to select version that match your version of Visual Studio. You may choose to work with either x64 or Win32 configuration, both of them are supported.

• Configure system variables BOOST\_ROOT and Boost\_LIBRARY\_DIR.

If you have installed boost from the link above, and used the default location, then the setting should look similar to this:

```
setx BOOST_ROOT C:\local\boost_1_56_0
setx BOOST_LIBRARYDIR C:\local\boost_1_56_0\lib32-msvc-12.0
```

For all future details please refer to the documentation of FindBoost module. We also encourage new CMake users to step through CMake tutorial.

• Install Python 2.7 (tested with Python 2.7.6).

You may choose to work with either x64 or Win32 version of the Python, but make sure this matches the configuration of BigARTM you have choosed earlier. The x64 installation of python will be incompatible with 32 bit BigARTM, and virse versus.

 Use CMake to generate Visual Studio projects and solution files. To do so, open a command prompt, change working directory to \$ (BIGARTM\_ROOT) and execute the following commands:

```
mkdir build
cd build
cmake ..
```

You might have to explicitly specify the cmake generator, especially if you are working with x64 configuration. To do so, use the following syntax:

cmake .. -G"Visual Studio 12 Win64"

CMake will generate Visual Studio under \$ (BIGARTM\_ROOT) /build/.

• Open generated solution in Visual Studio and build it as you would usually build any other Visual Studio solution. You may also use MSBuild from Visual Studio command prompt.

The build will output result into the following folders:

- \$ (BIGARTM\_ROOT) /build/bin/[Debug|Release] binaries (.dll and .exe)
- \$ (BIGARTM\_ROOT) /build/lib/[Debug|Release] static libraries

At this point you should be able to run BigARTM tests, located here: \$(BIGARTM\_ROOT)/build/bin/\*/artm\_tests.exe.

### 6.4 Python code on Windows

- Install Python 2.7 (this step is already done if you are following the instructions above),
- Add Python to the PATH environmental variable

http://stackoverflow.com/questions/6318156/adding-python-path-on-windows-7

• Follow the instructions in README file in directory \$ (BIGARTM\_ROOT) / 3rdparty/protobuf/python/. In brief, this instructions ask you to run the following commands:

python setup.py build python setup.py test python setup.py install

On second step you fill see two failing tests:

Ran 216 tests in 1.252s FAILED (failures=2)

This 2 failures are OK to ignore.

At this point you should be able to run BigARTM tests for Python, located here: \$(BIGARTM\_ROOT)/src/python\_tests/python\_tests.py.

• [Optional] Download and add to MSVS Python Tools 2.0. All necessary instructions can be found at https://pytools.codeplex.com/. This will allow you debug you Python scripts using Visual Studio. You may start with the following solution: \$ (BIGARTM\_ROOT) / src/artm\_vs2012.sln.

### 6.5 Build C++ code on Linux

Simply run CMake on from the root of the project.

The following script had been tested in Ubuntu.

```
sudo apt-get install git make cmake build-essential libboost-all-dev -q -y
git clone https://github.com/bigartm/bigartm
cd ~/bigartm
mkdir build
cd build
cmake ..
make -j8
```

~/bigartm/build/src/artm\_tests/artm\_tests

It is also possible to use BigARTM from Python on Linux. Just make sure to setup protobuf library as described \$(BIGARTM\_ROOT)/3rdparty/protobuf/python/README, and then you can simply run python scripts under \$(BIGARTM\_ROOT)/python\_tests/ or \$(BIGARTM\_ROOT)/python\_client/.

# 6.6 Compiling .proto files on Windows

- 1. Open a new command prompt
- 2. Copy the following two files into \$ (BIGARTM\_ROOT) /src/
  - \$(BIGARTM\_ROOT)/build/bin/CONFIG/protoc.exe
  - \$(BIGARTM\_ROOT)/build/bin/CONFIG/protoc-gen-cpp\_rpcz.exe

Here CONFIG can be either Debug or Release (both options will work equally well).

- 3. Rename protoc-gen-cpp\_rpcz.exe to protoc-gen-rpcz\_plugin.exe.
- 4. Change working directory to \$ (BIGARTM\_ROOT) /src/
- 5. Run the following commands

```
.\protoc.exe --cpp_out=. --python_out=. .\artm\messages.proto
.\protoc.exe --cpp_out=. --rpcz_plugin_out=. .\artm\core\internals.proto
```

# 6.7 Code style

#### **Configure Visual Studio**

Open Tools / Text Editor / All languages / Tabs and configure as follows:

- Indenting smart,
- Tab size 2,
- Indent size 2,
- Select "insert spaces".

We also suggest to configure Visual Studio to show space and tab crlf characters (shortcut: Ctrl+R, Ctrl+W), and enable vertical line at 100 characters.

In the code we follow google code style with the following changes:

- · Exceptions are allowed
- Indentation must be 2 spaces. Tabs are not allowed.
- No lines should exceed 100 characters.

All .h and .cpp files under \$ (BIGARTM\_ROOT) /src/artm/ must be verified for code style with cpplint.py script. Files, generated by protobuf compiler, are the only exceptions from this rule.

To run the script you need some version of Python installed on your machine. Then execute the script like this:

python cpplint.py --linelength=100 <filename>

On Windows you may run this master-script to check all required files:

\$(BIGARTM\_ROOT/utils/cpplint\_all.bat.

### 6.8 Intel Math Kernel Library

BigARTM can utilize Intel Math Kernel Library to achieve better performance. This only applies when ModelConfig.use\_sparse\_bow is false (in sparse version BigARTM has better built-in algorithm that does not use Intel MKL).

To enable MKL usage on Windows add the path to MKL library to your PATH system variable

set PATH=%PATH%;"C:\Program Files (x86)\Intel\Composer XE 2013 SP1\redist\intel64\mkl"

To enable MKL usage on Linux create a new system variable MKL\_PATH and set it as follows

export MKL\_PATH="/opt/intel/mkl/lib/intel64/"

### **BigARTM Reference**

### 7.1 BigARTM: The Algorithm Under The Hood

ToDo: link BigARTM to online batch PLSA algorithm.

ToDo: explain the notation in the algorithm.

ToDo: update the algortihm with regularization.

### Algorithm 1 BigARTM's algorithm

1: Initialize  $\phi_{wt}^0$  for all  $w \in W$  and  $t \in T$ ; 2: for all i = 1, ..., I do  $n_{wt}^i := 0, n_t^i := 0$  for all  $w \in W$  and  $t \in T$ ; 3: for all batches  $D_i$ , j = 1,...,J do 4:  $\tilde{n}_{wt} := 0, \tilde{n}_t := 0$  for all  $w \in W$  and  $t \in T$ ; 5:for all  $d \in D_j$  do 6:initialize  $\theta_{td}$  for all  $t \in T$ ; 7: repeat 8:  $\begin{aligned} Z_w &:= \sum_{t \in T} \phi_{wt}^{i-1} \theta_{td} \text{ for all } w \in d; \\ \theta_{td} &:= \frac{1}{n_d} \sum_{w \in d} n_{dw} \phi_{wt}^{i-1} \theta_{td} / Z_w \text{ for all } t \in T; \end{aligned}$ 9: 10:until  $\theta_d$  converges; 11: increment  $\tilde{n}_{wt}, \tilde{n}_t$  by  $n_{dw}\phi_{wt}^{i-1}\theta_{td}/Z_w$  for all  $w \in W$  and  $t \in T$ ; 12: $n_{wt}^i := n_{wt}^i + \tilde{n}_{wt}^i$  for all  $w \in W$  and  $t \in T$ ; 13: $n_t^i := n_t^i + \tilde{n}_t$  for all  $t \in T$ ; 14: $\phi_{wt}^i := \frac{n_{wt}^i}{n_*^i}$  for all  $w \in W$  and  $t \in T$ ; 15:

In this algorithm most CPU resources are consumed on steps 8-11 to infer topic distribution for each document. This operation can be executed concurrently across documents or batches. In BigARTM this parallelization is done across batches to avoid splitting the work into too small junks.

Processing each batch produces counters  $tilde n_{wt}\$  and  $tilde n_{t}\$ , which should be then merged with the corresponding counters coming from other batches. Since this information is produced by multiple concurrent threads the merging process should be thread-safe and properly synchronised. Our solution is to store all counters tilde

 $n_{wt}\$  and  $tilde n_{t}\$  into a single queue, from where they can be picked up by a single *merger thread*. This thread will then accumulate the counters without any locking.

Further in this text the term *outer iteration loop* stands for the loop at the step 2, and the term emph{inner iteration loop} stands for the loop at step 8. Instead of "repeat until it converges" criteria current implementation uses a fixed number of iterations, which is configured manually by the user.

Step 15 is incorporated into all steps that require  $p_i_{wt} \leq (e.g. into steps 9, 10 and 11)$ . These steps utilize counters from the previous iteration ( $n^{i-1}_wt \leq n^{i-1}_t$ ), which are no longer updated by the merger thread, hence they represent read-only data and can be accessed from multiple threads without any synchronization. At the same time the merger thread will accumulate counters for  $n^i_wt \leq n^i_t$  and  $n^i_t \leq n^i_t$  for the current iteration, again in a lock-free manner.

# 7.2 Messages

This document explains all protobul messages that can be transfered between the user code and BigARTM library.

**Warning:** Remember that all fields is marked as *optional* to enhance backwards compatibility of the binary protobul format. Some fields will result in run-time exception when not specified. Please refer to the documentation of each field for more details.

### 7.2.1 DoubleArray

class messages\_pb2.DoubleArray

Represents an array of double-precision floating point values.

```
message DoubleArray {
   repeated double value = 1 [packed = true];
}
```

### 7.2.2 FloatArray

class messages\_pb2.FloatArray

Represents an array of single-precision floating point values.

```
message FloatArray {
   repeated float value = 1 [packed = true];
}
```

### 7.2.3 BoolArray

class messages\_pb2.BoolArray

Represents an array of boolean values.

```
message BoolArray {
   repeated bool value = 1 [packed = true];
}
```

### 7.2.4 IntArray

```
class messages_pb2.IntArray
```

Represents an array of integer values.

```
message IntArray {
   repeated int32 value = 1 [packed = true];
}
```

### 7.2.5 Item

class messages\_pb2.Item

Represents a unit of textual information. A typical example of an item is a document that belongs to some text collection.

```
message Item {
   optional int32 id = 1;
   repeated Field field = 2;
   optional string title = 3;
}
```

Item.id

An integer identifier of the item.

Item.field

A set of all fields withing the item.

Item.title

An optional title of the item.

### 7.2.6 Field

```
class messages_pb2.Field
```

Represents a field withing an item. The idea behind fields is that each item might have its title, author, body, abstract, actual text, links, year of publication, etc. Each of this entities should be represented as a Field. The topic model defines how those fields should be taken into account when BigARTM infers a topic model. Currently each field is represented as "bag-of-words" — each token is listed together with the number of its occurrences. Note that each Field is always part of an Item, Item is part of a Batch, and a batch always contains a list of tokens. Therefore, each Field just lists the indexes of tokens in the Batch.

```
message Field {
   optional string name = 1 [default = "@body"];
   repeated int32 token_id = 2;
   repeated int32 token_count = 3;
   repeated int32 token_offset = 4;
   optional string string_value = 5;
   optional int64 int_value = 6;
   optional double double_value = 7;
   optional string date_value = 8;
   repeated string string_array = 16;
   repeated int64 int_array = 17;
   repeated double double_array = 18;
```

```
repeated string date_array = 19;
}
```

### 7.2.7 Batch

class messages\_pb2.Batch

Represents a set of items. In BigARTM a batch is never split into smaller parts. When it comes to concurrency this means that each batch goes to a single processor. Two batches can be processed concurrently, but items in one batch are always processed sequentially.

```
message Batch {
  repeated string token = 1;
  repeated Item item = 2;
  repeated string class_id = 3;
  optional string description = 4;
  optional string id = 5;
}
```

#### Batch.token

A set value that defines all tokens than may appear in the batch.

#### Batch.item

A set of items of the batch.

#### Batch.class\_id

A set of values that define for classes (modalities) of tokens. This repeated field must have the same length as token. This value is optional, use an empty list indicate that all tokens belong to the default class.

#### Batch.description

An optional text description of the batch. You may describe for example the source of the batch, preprocessing technique and the structure of its fields.

#### Batch.id

```
Unique identifier of the batch in a form of a GUID (example: 4fb38197-3f09-4871-9710-392b14f00d2e). This field is required.
```

### 7.2.8 Stream

class messages\_pb2.Stream

Represents a configuration of a stream. Streams provide a mechanism to split the entire collection into virtual subsets (for example, the 'train' and 'test' streams).

```
message Stream {
  enum Type {
    Global = 0;
    ItemIdModulus = 1;
  }
  optional Type type = 1 [default = Global];
  optional string name = 2 [default = "@global"];
  optional int32 modulus = 3;
  repeated int32 residuals = 4;
}
```

#### Stream.type

A value that defines the type of the stream.

| Global        |                                                                                                    |
|---------------|----------------------------------------------------------------------------------------------------|
|               | Defines a stream containing all items in the collection.                                                       |
| ItemIdModulus |                                                                                                    |
|               | Defines a stream containing all items with ID that<br>matches modulus and residuals. An item belongs to<br>the |
|               | stream iff the modulo reminder of item ID is contained                                                         |
|               | in the residuals field.                                                                                        |

Stream.name

A value that defines the name of the stream. The name must be unique across all streams defined in the master component.

### 7.2.9 MasterComponentConfig

class messages\_pb2.MasterComponentConfig

Represents a configuration of a master component.

```
message MasterComponentConfig {
 enum ModusOperandi {
   Local = 0;
   Network = 1;
 optional ModusOperandi modus_operandi = 1 [default = Local];
 optional string disk_path = 2;
 repeated Stream stream = 3;
 optional bool compact_batches = 4 [default = true];
 optional bool cache_theta = 5 [default = false];
 optional int32 processors_count = 6 [default = 1];
 optional int32 processor_queue_max_size = 7 [default = 10];
 optional int32 merger_queue_max_size = 8 [default = 10];
 repeated ScoreConfig score_config = 9;
 optional string create_endpoint = 10;
 optional string connect_endpoint = 11;
 repeated string node_connect_endpoint = 12;
 optional bool online_batch_processing = 13 [default = false]; // obsolete in BigARTM v0.5.8
 optional int32 communication_timeout = 14 [default = 1000];
 optional string disk_cache_path = 15;
```

```
MasterComponentConfig.modus_operandi
```

A value that defines the modus operandi of the master component.

| Local   |                                                                                                    |
|---------|----------------------------------------------------------------------------------------------------|
|         | Defines a master component that operates in the<br>local mode.<br>In this mode master component is self-contained,<br>and<br>does not require any external nodes to tune topic<br>model. |
| Network |                                                                                                    |
|         | Defines a master component that operates in the network mode.                                                                                                    |
|         | In this mode master component delegates all heavy processing                                                                                                    |
|         | to externals nodes. The master component is then responsible                                                                                                    |
|         | only for merging the results from external nodes into a single                                                                                                    |
|         | topic model.                                                                                                    |

#### MasterComponentConfig.disk\_path

A value that defines the disk location to store or load the collection. In network modus operandi this field is required, and it must point to a network file share, accessible by all nodes connected to the master component.

#### MasterComponentConfig.**stream**

A set of all data streams to configure in master component. Streams can overlap if needed.

#### MasterComponentConfig.compact\_batches

A flag indicating whether to compact batches in AddBatch() operation. Compaction is a process that shrinks the dictionary of each batch by removing all unused tokens.

#### MasterComponentConfig.cache\_theta

A flag indicating whether to cache theta matrix. Theta matrix defines the discrete probability distribution of each document across the topics in topic model. By default BigARTM infers this distribution every time it processes the document. Option 'cache\_theta' allows to cache this theta matrix and re-use theha values when the same document is processed on the next iteration. This option must be set to 'true' before calling method ArtmRequestThetaMatrix(). This feature is currently not supported in network modus operandi.

#### MasterComponentConfig.processors\_count

A value that defines the number of concurrent processor components. In network modus operandi this value defines the processors count at every remote node controller, connected to the master component. The number of processors should normally not exceed the number of CPU cores.

#### MasterComponentConfig.processor\_queue\_max\_size

A value that defines the maximal size of the processor queue. Processor queue contains batches, prefetch from disk into memory. In network modus operandi this value defines the maximal queue size at every remote node controller, connected to the master component. Recommendations regarding the maximal queue size are as follows:

•the queue size should be at least as large as the number of concurrent processors;

•the total size of the queues across all node controllers should not exceed the number of batches in the collection.

#### MasterComponentConfig.merger\_queue\_max\_size

A value that defines the maximal size of the merger queue. Merger queue size contains an incremental updates

of topic model, produced by processor components. Try reducing this parameter if BigARTM consumes too much memory.

### MasterComponentConfig.score\_config

A set of all scores, available for calculation.

#### MasterComponentConfig.create\_endpoint

A value that defines ZeroMQ endpoint to expose the master component service (example: tcp://\*:5555). For further details about the format of endpoint string refer to ZeroMQ documentation (http://api.zeromq.org). The value is used only in the network modus operandi.

#### MasterComponentConfig.connect\_endpoint

A value that defines ZeroMQ endpoint to expose the master component service (example: tcp://192.168.0.1:5555). // For further details about the format of endpoint string refer to ZeroMQ documentation (http://api.zeromq.org). The value is used only in the network modus operandi.

#### MasterComponentConfig.node\_connect\_endpoint

A set containing all ZeroMQ endpoints of the external node controllers (example: tcp://192.168.0.2:5556). For further details about the format of endpoint string refer to ZeroMQ documentation (http://api.zeromq.org). The value is used only in the network modus operandi. A node controller component at the remote machine must be created prior to configuring master component with its endpoint.

## MasterComponentConfig.online\_batch\_processing

Obsolete in BigARTM v0.5.8.

```
MasterComponentConfig.communication_timeout
```

An communication timeout in milliseconds. Any remote network call that exceeds communication timeout will result in ARTM\_NETWORK\_ERROR error.

MasterComponentConfig.disk\_cache\_path

A value that defines a writtable disk location where this master component can store some temporary files. This can reduce memory usage, particularly when cache\_theta option is enabled. Note that on clean shutdown master component will will be cleaned this folder automatically, but otherwise it is your responsibility to clean this folder to avoid running out of disk.

## 7.2.10 NodeControllerConfig

class messages\_pb2.NodeControllerConfig

Represents a configuration of a NodeController

```
message NodeControllerConfig {
    optional string create_endpoint = 1;
}
```

#### NodeControllerConfig.create\_endpoint

A value that defines ZeroMQ endpoint to expose the node component service (example: tcp://\*:5556). For further details about the format of endpoint string refer to ZeroMQ documentation (http://api.zeromq.org).

## 7.2.11 MasterProxyConfig

#### class messages\_pb2.MasterProxyConfig

Represents a configuration of a proxy to MasterComponent. The purpose of the proxy is to operate MasterComponent from a remote machine. There is no requirement to run MasterComponent and its proxy in the same operating system (MasterComponent can run on linux while the proxy can be on Windows). Any type of MasterComponent (either in local or in network modus operandi) can be operated by a proxy.

```
message MasterProxyConfig {
   optional string node_connect_endpoint = 1;
   optional MasterComponentConfig config = 2;
   optional int32 communication_timeout = 3 [default = 1000];
   optional int32 polling_frequency = 4 [default = 50];
}
```

#### MasterProxyConfig.node\_connect\_endpoint

A value that defines ZeroMQ endpoint of an external node controller. (example: tcp://192.168.0.2:5556). For further details about the format of endpoint string refer to ZeroMQ documentation (http://api.zeromq.org). A node controller component at the remote machine must be created prior to configuring master component with its endpoint.

```
MasterProxyConfig.config
```

A message that defines MasterComponent configuration of a remote node.

```
MasterProxyConfig.communication_timeout
```

An communication timeout in milliseconds. Any remote network call that exceeds communication timeout will result in ARTM\_NETWORK\_ERROR error.

#### MasterProxyConfig.polling\_frequency

Defines the frequency that the proxy object uses to repeatedly pool remote master component for a status.

When ArtmWaitIdle() on the remote master component reports ARTM\_STILL\_WORKING, the proxy object will retry the request within specified pooling frequency.

### 7.2.12 ModelConfig

class messages\_pb2.ModelConfig

Represents a configuration of a topic model.

```
message ModelConfig {
 optional string name = 1 [default = "@model"];
 optional int32 topics_count = 2 [default = 32];
 repeated string topic_name = 3;
 optional bool enabled = 4 [default = true];
 optional int32 inner_iterations_count = 5 [default = 10];
 optional string field_name = 6 [default = "@body"]; // obsolete in BigARTM v0.5.8
 optional string stream_name = 7 [default = "@global"];
 repeated string score_name = 8;
 optional bool reuse_theta = 9 [default = false];
 repeated string regularizer_name = 10;
 repeated double regularizer_tau = 11;
 repeated string class_id = 12;
 repeated float class_weight = 13;
 optional bool use_sparse_bow = 14 [default = true];
 optional bool use_random_theta = 15 [default = false];
```

ModelConfig.name

A value that defines the name of the topic model. The name must be unique across all models defined in the master component.

#### ModelConfig.topics\_count

A value that defines the number of topics in the topic model.

#### ModelConfig.topic\_name

A repeated field that defines the names of the topics. All topic names must be unique within each topic model.

This field is optional, but either topics\_count or topic\_name must be specified. If both specified, then topics\_count will be ignored, and the number of topics in the model will be based on the length of topic\_name field. When topic\_name is not specified the names for all topics will be autogenerated.

#### ModelConfig.enabled

A flag indicating whether to update the model during iterations.

#### ModelConfig.inner\_iterations\_count

A value that defines the fixed number of iterations, performed to infer the theta distribution for each document.

#### ModelConfig.field\_name

Obsolete in BigARTM v0.5.8

ModelConfig.stream\_name

A value that defines which stream the model should use.

#### ModelConfig.score\_name

A set of names that defines which scores should be calculated for the model.

#### ModelConfig.reuse\_theta

A flag indicating whether the model should reuse theta values cached on the previous iterations. This option require cache\_theta flag to be set to 'true' in MasterComponentConfig.

#### ModelConfig.regularizer\_name

A set of names that define which regularizers should be enabled for the model. This repeated field must have the same length as regularizer\_tau.

#### ModelConfig.regularizer\_tau

A set of values that define the regularization coefficients of the corresponding regularizer. This repeated field must have the same length as regularizer\_name.

#### ModelConfig.class\_id

A set of values that define for which classes (modalities) to build topic model. This repeated field must have the same length as class\_weight.

#### ModelConfig.class\_weight

A set of values that define the weights of the corresponding classes (modalities). This repeated field must have the same length as class\_id. This value is optional, use an empty list to set equal weights for all classes.

#### ModelConfig.use\_sparse\_bow

A flag indicating whether to use sparse representation of the Bag-of-words data. The default setting  $(use\_sparse\_bow = true)$  is best suited for processing textual collections where every token is represented in a small fraction of all documents. Dense representation  $(use\_sparse\_bow = false)$  better fits for non-textual collections (for example for matrix factorization).

Note that class\_weight and class\_id must not be used together with use\_sparse\_bow=false.

#### ModelConfig.use\_random\_theta

A flag indicating whether to initialize p(t|d) distribution with random uniform distribution. The default setting (*use\_random\_theta = false*) sets p(t|d) = 1/T, where T stands for topics\_count. Note that reuse\_theta flag takes priority over *use\_random\_theta* flag, so that if *reuse\_theta = true* and there is a cache entry from previous iteration the cache entry will be used regardless of *use\_random\_theta* flag.

## 7.2.13 RegularizerConfig

#### class messages\_pb2.RegularizerConfig

Represents a configuration of a general regularizer.

```
message RegularizerConfig {
  enum Type {
    SmoothSparseTheta = 0;
    SmoothSparsePhi = 1;
    DecorrelatorPhi = 2;
  }
  optional string name = 1;
  optional Type type = 2;
  optional bytes config = 3;
}
```

RegularizerConfig.name

A value that defines the name of the regularizer. The name must be unique across all names defined in the master component.

RegularizerConfig.type

A value that defines the type of the regularizer.

| SmoothSparseTheta | Smooth-sparse regularizer for theta matrix |
|-------------------|--------------------------------------------|
| SmoothSparsePhi   | Smooth-sparse regularizer for phi matrix   |
| DecorrelatorPhi   | Decorrelator regularizer for phi matrix    |

RegularizerConfig.config

A serialized protobul message that describes regularizer config for the specific regularizer type.

### 7.2.14 SmoothSparseThetaConfig

class messages\_pb2.SmoothSparseThetaConfig

Represents a configuration of a SmoothSparse Theta regularizer.

```
message SmoothSparseThetaConfig {
  repeated string topic_name = 1;
  repeated float alpha_iter = 2;
}
```

```
SmoothSparseThetaConfig.topic_name
```

A set of topic names that defines which topics in the model should be regularized. This value is optional, use an empty list to regularize all topics.

SmoothSparseThetaConfig.alpha\_iter

A field of the same length as ModelConfig.inner\_iterations\_count that defines relative regularization weight for every iteration inner iterations. The actual regularization value is calculated as product of alpha\_iter[i] and ModelConfig.regularizer\_tau.

To specify different regularization weight for different topics create multiple regularizers with different topic\_name set, and use different values of ModelConfig.regularizer\_tau.

## 7.2.15 SmoothSparsePhiConfig

class messages\_pb2.SmoothSparsePhiConfig

Represents a configuration of a SmoothSparse Phi regularizer.

```
message SmoothSparsePhiConfig {
  repeated string topic_name = 1;
  repeated string class_id = 2;
```

```
optional string dictionary_name = 3;
```

SmoothSparsePhiConfig.topic\_name

}

A set of topic names that defines which topics in the model should be regularized. This value is optional, use an empty list to regularize all topics.

SmoothSparsePhiConfig.class\_id

This set defines which classes in the model should be regularized. This value is optional, use an empty list to regularize all classes.

```
SmoothSparsePhiConfig.dictionary_name
```

An optional value defining the name of the dictionary to use. The entries of the dictionary are expected to have DictionaryEntry.key\_token, DictionaryEntry.class\_id and DictionaryEntry.value fields. The actual regularization value will be calculated as a product of DictionaryEntry.value and ModelConfig.regularizer\_tau.

This value is optional, if no dictionary is specified than all tokens will be regularized with the same weight.

## 7.2.16 DecorrelatorPhiConfig

#### class messages\_pb2.DecorrelatorPhiConfig

Represents a configuration of a Decorrelator Phi regularizer.

```
message DecorrelatorPhiConfig {
  repeated string topic_name = 1;
  repeated string class_id = 2;
}
```

DecorrelatorPhiConfig.topic\_name

A set of topic names that defines which topics in the model should be regularized. This value is optional, use an empty list to regularize all topics.

```
DecorrelatorPhiConfig.class_id
```

This set defines which classes in the model should be regularized. This value is optional, use an empty list to regularize all classes.

## 7.2.17 RegularizerInternalState

class messages\_pb2.RegularizerInternalState

Represents an internal state of a general regularizer.

```
message RegularizerInternalState {
   enum Type {
     MultiLanguagePhi = 5;
   }
   optional string name = 1;
   optional Type type = 2;
   optional bytes data = 3;
}
```

## 7.2.18 DictionaryConfig

```
class messages_pb2.DictionaryConfig
```

#### Represents a static dictionary.

```
message DictionaryConfig {
   optional string name = 1;
   repeated DictionaryEntry entry = 2;
   optional int32 total_token_count = 3;
   optional int32 total_items_count = 4;
}
```

```
DictionaryConfig.name
```

A value that defines the name of the dictionary. The name must be unique across all dictionaries defined in the master component.

```
DictionaryConfig.entry
```

A list of all entries of the dictionary.

#### DictionaryConfig.total\_token\_count

A sum of DictionaryEntry.token\_count across all entries in this dictionary. The value is optional and might be missing when all entries in the dictionary does not carry the DictionaryEntry.token\_count attribute.

#### DictionaryConfig.total\_items\_count

A sum of DictionaryEntry.items\_count across all entries in this dictionary. The value is optional and might be missing when all entries in the dictionary does not carry the DictionaryEntry.items\_count attribute.

## 7.2.19 DictionaryEntry

class messages\_pb2.DictionaryEntry

Represents one entry in a static dictionary.

```
message DictionaryEntry {
   optional string key_token = 1;
   optional string class_id = 2;
   optional float value = 3;
   repeated string value_tokens = 4;
   optional FloatArray values = 5;
   optional int32 token_count = 6;
   optional int32 items_count = 7;
}
```

DictionaryEntry.key\_token A token that defines the key of the entry.

```
DictionaryEntry.class_id
    The class of the DictionaryEntry.key_token.
```

```
DictionaryEntry.value
```

An optional generic value, associated with the entry. The meaning of this value depends on the usage of the dictionary.

```
DictionaryEntry.token_count
```

An optional value, indicating the overall number of token occurrences in some collection.

#### DictionaryEntry.items\_count

An optional value, indicating the overall number of documents containing the token.

## 7.2.20 ScoreConfig

class messages\_pb2.ScoreConfig

Represents a configuration of a general score.

```
message ScoreConfig {
    enum Type {
        Perplexity = 0;
        SparsityTheta = 1;
        SparsityPhi = 2;
        ItemsProcessed = 3;
        TopTokens = 4;
        ThetaSnippet = 5;
        TopicKernel = 6;
    }
    optional string name = 1;
    optional Type type = 2;
    optional bytes config = 3;
}
```

#### ScoreConfig.name

A value that defines the name of the score. The name must be unique across all names defined in the master component.

```
ScoreConfig.type
```

A value that defines the type of the score.

| Perplexity     | Defines a config of the Perplexity score     |
|----------------|----------------------------------------------|
| SparsityTheta  | Defines a config of the SparsityTheta score  |
| SparsityPhi    | Defines a config of the SparsityPhi score    |
| ItemsProcessed | Defines a config of the ItemsProcessed score |
| TopTokens      | Defines a config of the TopTokens score      |
| ThetaSnippet   | Defines a config of the ThetaSnippet score   |
| TopicKernel    | Defines a config of the TopicKernel score    |

ScoreConfig.config

A serialized protobuf message that describes score config for the specific score type.

## 7.2.21 ScoreData

class messages\_pb2.ScoreData

Represents a general result of score calculation.

```
message ScoreData {
  enum Type {
    Perplexity = 0;
    SparsityTheta = 1;
    SparsityPhi = 2;
    ItemsProcessed = 3;
    TopTokens = 4;
    ThetaSnippet = 5;
```

```
TopicKernel = 6;
}
optional string name = 1;
optional Type type = 2;
optional bytes data = 3;
```

#### ScoreData.name

A value that describes the name of the score. This name will match the name of the corresponding score config.

#### ScoreData.type

A value that defines the type of the score.

| Perplexity     | Defines a Perplexity score data     |
|----------------|-------------------------------------|
| SparsityTheta  | Defines a SparsityTheta score data  |
| SparsityPhi    | Defines a SparsityPhi score data    |
| ItemsProcessed | Defines a ItemsProcessed score data |
| TopTokens      | Defines a TopTokens score data      |
| ThetaSnippet   | Defines a ThetaSnippet score data   |
| TopicKernel    | Defines a TopicKernel score data    |

ScoreData.data

A serialized protobuf message that provides the specific score result.

## 7.2.22 PerplexityScoreConfig

#### class messages\_pb2.PerplexityScoreConfig

Represents a configuration of a perplexity score.

```
message PerplexityScoreConfig {
  enum Type {
    UnigramDocumentModel = 0;
    UnigramCollectionModel = 1;
  }
  optional string field_name = 1 [default = "@body"]; // obsolete in BigARTM v0.5.8
  optional string stream_name = 2 [default = "@global"];
  optional Type model_type = 3 [default = UnigramDocumentModel];
  optional string dictionary_name = 4;
  optional float theta_sparsity_eps = 5 [default = 1e-37];
  repeated string theta_sparsity_topic_name = 6;
}
```

PerplexityScoreConfig.field\_name Obsolete in BigARTM v0.5.8

PerplexityScoreConfig.stream\_name
 A value that defines which stream should be used in perplexity calculation.

## 7.2.23 PerplexityScore

class messages\_pb2.PerplexityScore

Represents a result of calculation of a perplexity score.

```
message PerplexityScore {
   optional double value = 1;
   optional double raw = 2;
   optional double normalizer = 3;
   optional int32 zero_words = 4;
   optional double theta_sparsity_value = 5;
   optional int32 theta_sparsity_zero_topics = 6;
   optional int32 theta_sparsity_total_topics = 7;
}
```

#### PerplexityScore.value

A perplexity value which is calculated as exp(-raw/normalizer).

```
PerplexityScore.raw
```

A numerator of perplexity calculation. This value is equal to the likelihood of the topic model.

```
PerplexityScore.normalizer
```

A denominator of perplexity calculation. This value is equal to the total number of tokens in all processed items.

```
PerplexityScore.zero_words
```

A number of tokens that have zero probability p(wlt,d) in a document. Such tokens are evaluated based on to unigram document model or unigram collection model.

#### PerplexityScore.theta\_sparsity\_value

A fraction of zero entries in the theta matrix.

## 7.2.24 SparsityThetaScoreConfig

class messages\_pb2.SparsityThetaScoreConfig

Represents a configuration of a theta sparsity score.

```
message SparsityThetaScoreConfig {
   optional string field_name = 1 [default = "@body"]; // obsolete in BigARTM v0.5.8
   optional string stream_name = 2 [default = "@global"];
   optional float eps = 3 [default = 1e-37];
   repeated string topic_name = 4;
}
```

SparsityThetaScoreConfig.field\_name Obsolete in BigARTM v0.5.8

SparsityThetaScoreConfig.stream\_name

A value that defines which stream should be used in theta sparsity calculation.

SparsityThetaScoreConfig.eps

A small value that defines zero threshold for theta probabilities. Theta values below the threshold will be counted as zeros when calculating theta sparsity score.

```
SparsityThetaScoreConfig.topic_name
```

A set of topic names that defines which topics should be used for score calculation. The names correspond to ModelConfig.topic\_name. This value is optional, use an empty list to calculate the score for all topics.

## 7.2.25 SparsityThetaScore

class messages\_pb2.SparsityThetaScoreConfig

Represents a result of calculation of a theta sparsity score.

```
message SparsityThetaScore {
   optional double value = 1;
   optional int32 zero_topics = 2;
   optional int32 total_topics = 3;
}
```

#### SparsityThetaScore.value

A value of theta sparsity that is calculated as zero\_topics / total\_topics.

```
SparsityThetaScore.zero_topics
```

A numerator of theta sparsity score. A number of topics that have zero probability in a topic-item distribution.

```
SparsityThetaScore.total_topics
```

A denominator of theta sparsity score. A total number of topics in a topic-item distributions that are used in theta sparsity calculation.

### 7.2.26 SparsityPhiScoreConfig

class messages\_pb2.SparsityPhiScoreConfig

Represents a configuration of a sparsity phi score.

```
message SparsityPhiScoreConfig {
   optional float eps = 1 [default = 1e-37];
   optional string class_id = 2;
   repeated string topic_name = 3;
}
```

SparsityPhiScoreConfig.eps

A small value that defines zero threshold for phi probabilities. Phi values below the threshold will be counted as zeros when calculating phi sparsity score.

```
SparsityPhiScoreConfig.class_id
```

A value that defines the class of tokens to use for score calculation. This value corresponds to ModelConfig.class\_id field. This value is optional. By default the score will be calculated for the default class ('@default\_class').

```
SparsityPhiScoreConfig.topic_name
```

A set of topic names that defines which topics should be used for score calculation. This value is optional, use an empty list to calculate the score for all topics.

### 7.2.27 SparsityPhiScore

class messages\_pb2.SparsityPhiScore

Represents a result of calculation of a phi sparsity score.

```
message SparsityPhiScore {
   optional double value = 1;
   optional int32 zero_tokens = 2;
   optional int32 total_tokens = 3;
}
```

```
SparsityPhiScore.value
```

A value of phi sparsity that is calculated as zero\_tokens / total\_tokens.

#### SparsityPhiScore.zero\_tokens

A numerator of phi sparsity score. A number of tokens that have zero probability in a token-topic distribution.

SparsityPhiScore.total\_tokens

A denominator of phi sparsity score. A total number of tokens in a token-topic distributions that are used in phi sparsity calculation.

## 7.2.28 ItemsProcessedScoreConfig

```
class messages_pb2.ItemsProcessedScoreConfig
```

Represents a configuration of an items processed score.

```
message ItemsProcessedScoreConfig {
   optional string field_name = 1 [default = "@body"]; // obsolete in BigARTM v0.5.8
   optional string stream_name = 2 [default = "@global"];
}
```

```
ItemsProcessedScoreConfig.field_name
Obsolete in BigARTM v0.5.8
```

ItemsProcessedScoreConfig.**stream\_name** A value that defines which stream should be used in calculation of processed items.

## 7.2.29 ItemsProcessedScore

class messages\_pb2.ItemsProcessedScore

Represents a result of calculation of an items processed score.

```
message ItemsProcessedScore {
    optional int32 value = 1;
}
```

ItemsProcessedScore.value

A number of items that belong to the stream ItemsProcessedScoreConfig.stream\_name and have been processed during iterations. Currently this number is aggregated throughout all iterations.

## 7.2.30 TopTokensScoreConfig

class messages\_pb2.TopTokensScoreConfig

Represents a configuration of a top tokens score.

```
message TopTokensScoreConfig {
   optional int32 num_tokens = 1 [default = 10];
   optional string class_id = 2;
   repeated string topic_name = 3;
}
```

TopTokensScoreConfig.num\_tokens

A value that defines how many top tokens should be retrieved for each topic.

TopTokensScoreConfig.class\_id

A value that defines for which class of the model to collect top tokens. This value corresponds to ModelConfig.class\_id field.

This parameter is optional. By default tokens will be retrieved for the default class ('@default\_class').

TopTokensScoreConfig.topic\_name

A set of values that represent the names of the topics to include in the result. The names correspond to ModelConfig.topic\_name.

This parameter is optional. By default top tokens will be calculated for all topics in the model.

### 7.2.31 TopTokensScore

class messages\_pb2.TopTokensScore

Represents a result of calculation of a top tokens score.

```
message TopTokensScore {
   optional int32 num_entries = 1;
   repeated string topic_name = 2;
   repeated int32 topic_index = 3;
   repeated string token = 4;
   repeated float weight = 5;
}
```

The data in this score is represented in a table-like format. sorted on topic\_index. The following code block gives a typical usage example. The loop below is guarantied to process all top-N tokens for the first topic, then for the second topic, etc.

```
for (int i = 0; i < top_tokens_score.num_entries(); i++) {
    // Gives a index from 0 to (model_config.topics_size() - 1)
    int topic_index = top_tokens_score.topic_index(i);
    // Gives one of the topN tokens for topic 'topic_index'
    std::string token = top_tokens_score.token(i);
    // Gives the weight of the token
    float weight = top_tokens_score.weight(i);
}</pre>
```

#### TopTokensScore.num\_entries

A value indicating the overall number of entries in the score. All the remaining repeated fiels in this score will have this length.

```
TopTokensScore.token
```

A repeated field of num\_entries elements, containing tokens with high probability.

```
TopTokensScore.weight
```

A repeated field of num\_entries elements, containing the p(t|w) probabilities.

```
TopTokensScore.topic_index
```

A repeated field of num\_entries elements, containing integers between 0 and (ModelConfig.topics\_count - 1).

TopTokensScore.topic\_name

A repeated field of num\_entries elements, corresponding to the values of ModelConfig.topic\_name field.

### 7.2.32 ThetaSnippetScoreConfig

#### class messages\_pb2.ThetaSnippetScoreConfig

Represents a configuration of a theta snippet score.

```
message ThetaSnippetScoreConfig {
   optional string field_name = 1 [default = "@body"]; // obsolete in BigARTM v0.5.8
   optional string stream_name = 2 [default = "@global"];
   repeated int32 item_id = 3 [packed = true]; // obsolete in BigARTM v0.5.8
   optional int32 item_count = 4 [default = 10];
}
```

```
ThetaSnippetScoreConfig.field_name
Obsolete in BigARTM v0.5.8
```

```
ThetaSnippetScoreConfig.stream_name
```

A value that defines which stream should be used in calculation of a theta snippet.

```
ThetaSnippetScoreConfig.item_id
Obsolete in BigARTM v0.5.8.
```

ThetaSnippetScoreConfig.item\_count

The number of items to retrieve. ThetaSnippetScore will select last *item\_count* processed items and return their theta vectors.

## 7.2.33 ThetaSnippetScore

class messages\_pb2.ThetaSnippetScore

Represents a result of calculation of a theta snippet score.

```
message ThetaSnippetScore {
  repeated int32 item_id = 1;
  repeated FloatArray values = 2;
}
```

ThetaSnippetScore.item\_id

A set of item ids for which theta snippet have been calculated. Items are identified by the item id.

ThetaSnippetScore.values

A set of values that define topic probabilities for each item. The length of these repeated values will match the number of item ids specified in ThetaSnippetScore.item\_id. Each repeated field contains float array of topic probabilities in the natural order of topic ids.

## 7.2.34 TopicKernelScoreConfig

class messages\_pb2.TopicKernelScoreConfig

Represents a configuration of a topic kernel score.

```
message TopicKernelScoreConfig {
   optional float eps = 1 [default = 1e-37];
   optional string class_id = 2;
   repeated string topic_name = 3;
   optional double probability_mass_threshold = 4 [default = 0.1];
```

- *Kernel* of a topic model is defined as the list of all tokens such that the probability p(t | w) exceeds probability mass threshold.
- Kernel size of a topic t is defined as the number of tokens in its kernel.
- *Topic purity* of a topic t is defined as the sum of p(w + t) across all tokens w in the kernel.

• *Topic contrast* of a topic t is defined as the sum of p(t | w) across all tokens w in the kernel defided by the size of the kernel.

#### TopicKernelScoreConfig.eps

Defines the minimum threshold on kernel size. In most cases this parameter should be kept at the default value.

#### TopicKernelScoreConfig.class\_id

A value that defines the class of tokens to use for score calculation. This value corresponds to ModelConfig.class\_id field. This value is optional. By default the score will be calculated for the default class ('@default\_class').

#### TopicKernelScoreConfig.topic\_name

A set of topic names that defines which topics should be used for score calculation. This value is optional, use an empty list to calculate the score for all topics.

#### TopicKernelScoreConfig.probability\_mass\_threshold

Defines the probability mass threshold (see the definition of kernel above).

## 7.2.35 TopicKernelScore

class messages\_pb2.TopicKernelScore

Represents a result of calculation of a topic kernel score.

```
message TopicKernelScore {
   optional DoubleArray kernel_size = 1;
   optional DoubleArray kernel_purity = 2;
   optional DoubleArray kernel_contrast = 3;
   optional double average_kernel_size = 4;
   optional double average_kernel_purity = 5;
   optional double average_kernel_contrast = 6;
}
```

#### TopicKernelScore.kernel\_size

Provides the kernel size for all requested topics. The length of this *DoubleArray* is always equal to the overall number of topics. The values of -1 correspond to non-calculated topics. The remaining values carry the kernel size of the requested topics.

#### TopicKernelScore.kernel\_purity

Provides the kernel purity for all requested topics. The length of this *DoubleArray* is always equal to the overall number of topics. The values of -1 correspond to non-calculated topics. The remaining values carry the kernel size of the requested topics.

#### TopicKernelScore.kernel\_contrast

Provides the kernel contrast for all requested topics. The length of this *DoubleArray* is always equal to the overall number of topics. The values of -1 correspond to non-calculated topics. The remaining values carry the kernel contrast of the requested topics.

#### TopicKernelScore.average\_kernel\_size

Provides the average kernel size across all the requested topics.

#### TopicKernelScore.average\_kernel\_purity

Provides the average kernel purity across all the requested topics.

#### TopicKernelScore.average\_kernel\_contrast

Provides the average kernel contrast across all the requested topics.

## 7.2.36 TopicModel

#### class messages\_pb2.TopicModel

Represents a topic model. This message can contain data in either dense or sparse format. The key idea behind sparse format is to avoid storing zero p(w|t) elements of the Phi matrix. Please refer to the description of TopicModel.topic\_index field for more details.

To distinguish between these two formats check whether repeated field <code>TopicModel.topic\_index</code> is empty. An empty field indicate a dense format, otherwise the message contains data in a sparse format. To request topic model in a sparse format set <code>GetTopicModelArgs.use\_sparse\_format</code> field to <code>True</code> when calling <code>ArtmRequestTopicModel()</code>.

Note that the meaning of TopicModel.topic\_name and TopicModel.topics\_count fields is slightly different in sparse and dense representation. In sparse format TopicModel.topics\_count and TopicModel.topic\_name always refer to the entire set of topics in your *ModelConfig*, even if topic model had been requested for a subset of topics, defined by GetTopicModelArgs.topic\_name message.

In dense format TopicModel.topics\_count represent the number of topics physically present in given *Topic-Model* message, and TopicModel.topic\_name gives the names of the corresponding topics. This values will represent a subset of topics, defined by GetTopicModelArgs.topic\_name message.

If topic model had been requested with empty GetTopicModelArgs.topic\_name then TopicModel.topic\_name and TopicModel.topics\_count will always represent the entire set of topics as defined in ModelConfig.topic\_name and ModelConfig.topics\_count fields.

```
message TopicModel {
   optional string name = 1 [default = "@model"];
   optional int32 topics_count = 2;
   repeated string topic_name = 3;
   repeated string token = 4;
   repeated FloatArray token_weights = 5;
   repeated string class_id = 6;

   message TopicModelInternals {
    repeated FloatArray n_wt = 1;
    repeated FloatArray r_wt = 2;
   }
   optional bytes internals = 7;
   repeated IntArray topic_index = 8;
}
```

#### TopicModel.name

A value that describes the name of the topic model (TopicModel.name).

#### TopicModel.topics\_count

A value that describes the number of topics in the topic model. The meaning of this field is slightly different in sparse and dense representation. Please refer to the general description of *TopicModel* for detailed information.

#### TopicModel.topic\_name

A value that describes the names of the topics in the topic model. The meaning of this field is slightly different in sparse and dense representation. Please refer to the general description of *TopicModel* for detailed information.

#### TopicModel.token

The set of all tokens, included in the topic model.

#### TopicModel.token\_weights

A set of token weights. The length of this repeated field will match the length of the repeated field TopicModel.token. The length of each *FloatArray* will match the TopicModel.topics\_count field

(in dense representation), or the length of the corresponding *IntArray* from TopicModel.topic\_index field (in sparse representation).

#### TopicModel.class\_id

A set values that specify the class (modality) of the tokens. The length of this repeated field will match the length of the repeated field TopicModel.token.

#### TopicModel.internals

A serialized instance of TopicModelInternals message. This field is not available if *TopicModel* is requested with GetTopicModelArgs.use\_sparse\_format being set to True.

#### TopicModel.topic\_index

A repeated field used for sparse topic model representation. This field has the same length as TopicModel.token, TopicModel.class\_id and TopicModel.token\_weights. Each element in *topic\_index* is an instance of *IntArray* message, containing a list of values between 0 and TopicModel.topics\_count - 1. This values correspond to the indices in TopicModel.topic\_name array, and tell which topics has non-zero p(w|t) probabilities for a given token. The actual p(w|t) values can be found in TopicModel.token\_weights field. The length of each *IntArray* message in TopicModel.topic\_index field equals to the length of the corresponding *FloatArray* message in TopicModel.token\_weights field.

### 7.2.37 ThetaMatrix

#### class messages\_pb2.ThetaMatrix

Represents a theta matrix. This message can contain data in either dense or sparse format. The key idea behind sparse format is to avoid storing zero p(t|d) elements of the Theta matrix. Sparse representation of Theta matrix is equivalent to sparse representation of Phi matrix. Please, refer to *TopicModel* for detailed description of the sparse format.

```
message ThetaMatrix {
   optional string model_name = 1 [default = "@model"];
   repeated int32 item_id = 2;
   repeated FloatArray item_weights = 3;
   repeated string topic_name = 4;
   optional int32 topics_count = 5;
   repeated string item_title = 6;
   repeated IntArray topic_index = 7;
}
```

ThetaMatrix.model\_name

A value that describes the name of the topic model. This name will match the name of the corresponding model config.

```
ThetaMatrix.item_id
```

A set of item IDs corresponding to Item.id values.

#### ThetaMatrix.item\_weights

A set of item ID weights. The length of this repeated field will match the length of the repeated field ThetaMatrix.item\_id. The length of each *FloatArray* will match the ThetaMatrix.topics\_count field (in dense representation), or the length of the corresponding *IntArray* from ThetaMatrix.topic\_index field (in sparse representation).

#### ThetaMatrix.topic\_name

A set of values that represent the names of the topics, included in this theta matrix. The names correspond to ModelConfig.topic\_name. The meaning of this field is slightly different in sparse and dense representation, similar to TopicModel.topic\_name field. Please refer to the general description of *TopicModel* for detailed information.

#### ThetaMatrix.topics\_count

A value that describes the number of topics in the topic model. The meaning of this field is slightly different in sparse and dense representation, similar to TopicModel.topics\_count field. Please refer to the general description of *TopicModel* for detailed information.

#### ThetaMatrix.item\_title

A set of item titles, corresponding to Item.title values. Beware that this field might be empty (e.g. of zero length) if all items did not have title specified in Item.title.

#### ThetaMatrix.topic\_index

A repeated field used for sparse theta matrix representation. This field has the same length as ThetaMatrix.item\_id, ThetaMatrix.item\_weights and ThetaMatrix.item\_title. Each element in *topic\_index* is an instance of *IntArray* message, containing a list of values between 0 and ThetaMatrix.topics\_count - 1. This values correspond to the indices in ThetaMatrix.topic\_name array, and tell which topics has non-zero p(t|d) probabilities for a given item. The actual p(t|d) values can be found in ThetaMatrix.item\_weights field. The length of each *IntArray* message in ThetaMatrix.topic\_index field equals to the length of the corresponding *FloatArray* message in ThetaMatrix.item\_weights field.

## 7.2.38 CollectionParserConfig

class messages\_pb2.CollectionParserConfig

Represents a configuration of a collection parser.

```
message CollectionParserConfig {
  enum Format {
    BagOfWordsUci = 0;
    MatrixMarket = 1;
  }
  optional Format format = 1 [default = BagOfWordsUci];
  optional string docword_file_path = 2;
  optional string vocab_file_path = 3;
  optional string target_folder = 4;
  optional string dictionary_file_name = 5;
  optional int32 num_items_per_batch = 6 [default = 1000];
  optional string cooccurrence_file_name = 7;
  repeated string cooccurrence_token = 8;
  optional bool use_unity_based_indices = 9 [default = true];
}
```

#### CollectionParserConfig.format

A value that defines the format of a collection to be parsed.

| BagOfWordsUci |                                                                                                    |
|---------------|----------------------------------------------------------------------------------------------------|
|               | A hag of words collection stored in UCI format                                                                   |
|               | A bag-of-words collection, stored in UCI format.<br>UCI format must have two files - <i>vocab</i> .*. <i>txt</i> |
|               | and <i>docword</i> .*. <i>txt</i> , defined by                                                                   |
|               | docword_file_path                                                                                                |
|               | and vocab_file_path.                                                                                             |
|               | The format of the docword.*.txt file is 3 header                                                                 |
|               | lines, followed by NNZ triples:                                                                                  |
|               |                                                                                                    |
|               | D                                                                                                    |
|               | W<br>NNZ                                                                                                    |
|               | docID wordID count                                                                                               |
|               | docID wordID count                                                                                               |
|               | ···                                                                                                    |
|               | docID wordID count                                                                                               |
|               | The file must be sorted on docID.                                                                                |
|               | Values of wordID must be unity-based (not                                                                        |
|               | zero-based).                                                                                                    |
|               | The format of the vocab.*.txt file is line containing wordID=n.                                                  |
|               | Note that words must not have spaces or tabs.                                                                    |
|               | In vocab.*.txt file it is also possible to specify                                                               |
|               | Batch.class_id for tokens, as it is shown in                                                                     |
|               | this example:                                                                                                    |
|               | token1 @default_class                                                                                            |
|               | token2 custom_class                                                                                              |
|               | token3 @default_class                                                                                            |
|               | token4                                                                                                    |
|               | Use space or tab to separate token from its class.                                                               |
|               | Token that are not followed by class label                                                                       |
|               | automatically                                                                                                    |
|               | get ''@default_class'' as a lable (see ''token4" in                                                              |
|               | the example).                                                                                                    |
| MatrixMarket  |                                                                                                    |
|               | See the description at                                                                                           |
|               | http://math.nist.gov/MatrixMarket/formats.html                                                                   |
|               | In this mode parameter docword_file_path<br>must refer to a file                                                 |
|               | in Matrix Market format. Parameter                                                                               |
|               | vocab_file_path                                                                                                  |
|               | is also required and must refer to a dictionary file                                                             |
|               | exported in                                                                                                    |
|               | gensim format (dictionary.save_as_text()).                                                                       |
|               |                                                                                                    |

CollectionParserConfig.docword\_file\_path

A value that defines the disk location of a docword.\*.txt file (the bag of words file in sparse format).

#### CollectionParserConfig.vocab\_file\_path

A value that defines the disk location of a vocab.\*.txt file (the file with the vocabulary of the collection).

#### CollectionParserConfig.target\_folder

A value that defines the disk location where to stores all the results after parsing the colleciton. Usually the resulting location will contain a set of *batches*, and a *DictionaryConfig* that contains all unique tokens occured in the collection. Such location can be further passed MasterComponent via MasterComponentConfig.disk\_path.

#### CollectionParserConfig.dictionary\_file\_name

A file name where to save the *DictionaryConfig* message that contains all unique tokens occured in the collection. The file will be created in target\_folder.

This parameter is optional. The dictionary will be still collected even when this parameter is not provided, but the resulting dictionary will be only returned as the result of *ArtmRequestParseCollection*, but it will not be stored to disk.

In the resulting dictionary each entry will have the following fields:

•DictionaryEntry.key\_token - the textual representation of the token,

•DictionaryEntry.class\_id - the label of the default class ("@DefaultClass"),

•DictionaryEntry.token\_count - the overall number of occurrences of the token in the collection,

•DictionaryEntry.items\_count - the number of documents in the collection, containing the token.

•DictionaryEntry.value - the ratio between token\_count and total\_token\_count.

Use ArtmRequestLoadDictionary method to load the resulting dictionary.

#### CollectionParserConfig.num\_items\_per\_batch

A value indicating the desired number of items per batch.

#### CollectionParserConfig.cooccurrence\_file\_name

A file name where to save the *DictionaryConfig* message that contains information about co-occurrence of all pairs of tokens in the collection. The file will be created in target\_folder.

This parameter is optional. No cooccurrence information will be collected if the filename is not provided.

In the resulting dictionary each entry will correspond to two tokens ('<first>' and '<second>'), and carry the information about co-occurrence of this tokens in the collection.

•DictionaryEntry.key\_token - a string of the form '<first>~<second>', produced by concatenation of two tokens together via the tilde symbol ('~'). <*first*> tokens is guarantied lexicographic less than the <*second*> token.

•DictionaryEntry.class\_id - the label of the default class ("@DefaultClass").

•DictionaryEntry.items\_count - the number of documents in the collection, containing both tokens ('<first>' and '<second>')

Use ArtmRequestLoadDictionary method to load the resulting dictionary.

#### CollectionParserConfig.cooccurrence\_token

A list of tokens to collect cooccurrence information. A cooccurrence of the pair *<first>~<second>* will be collected only when both tokens are present in CollectionParserConfig.cooccurrence\_token.

#### CollectionParserConfig.use\_unity\_based\_indices

A flag indicating whether to interpret indices in docword file as unity-based or as zero-based. By default *'use\_unity\_based\_indices = True'*, as required by UCI bag-of-words format.

## 7.2.39 SynchronizeModelArgs

#### class messages\_pb2.SynchronizeModelArgs

Represents an argument of synchronize model operation.

```
message SynchronizeModelArgs {
   optional string model_name = 1;
   optional float decay_weight = 2 [default = 0.0];
   optional bool invoke_regularizers = 3 [default = true];
   optional float apply_weight = 4 [default = 1.0];
}
```

#### SynchronizeModelArgs.model\_name

The name of the model to be synchronized. This value is optional. When not set, all models will be synchronized with the same decay weight.

SynchronizeModelArgs.decay\_weight

The decay weight and apply\_weight define how to combine existing topic model with all increments, calculated since the last ArtmSynchronizeModel(). This is best described by the following formula:

n\_wt\_new = n\_wt\_old \* decay\_weight + n\_wt\_inc \* apply\_weight,

where n\_wt\_old describe current topic model, n\_wt\_inc describe increment calculated since last ArtmSynchronizeModel(), n\_wt\_new define the resulting topic model.

Expected values of both parameters are between 0.0 and 1.0. Here are some examples:

•Combination of *decay\_weight=0.0* and *apply\_weight=1.0* states that the previous Phi matrix of the topic model will be disregarded completely, and the new Phi matrix will be formed based on new increments gathered since last model synchronize.

•Combination of *decay\_weight=1.0* and *apply\_weight=1.0* states that new increments will be appended to the current Phi matrix without any decay.

•Combination of *decay\_weight=1.0* and *apply\_weight=0.0* states that new increments will be disregarded, and current Phi matrix will stay unchanged.

•To reproduce Online variational Bayes for LDA algorighm by Matthew D. Hoffman set *decay\_weight = 1* - *rho* and *apply\_weight = rho*, where parameter rho is defined as *rho = exp(tau + t, -kappa)*. See Online Learning for Latent Dirichlet Allocation for further details.

SynchronizeModelArgs.**apply\_weight** See decay\_weight for the description.

```
SynchronizeModelArgs.invoke_regularizers
```

A flag indicating whether to invoke all phi-regularizers.

## 7.2.40 InitializeModelArgs

class messages\_pb2.InitializeModelArgs

Represents an argument of ArtmInitializeModel() operation.

```
message InitializeModelArgs {
   optional string model_name = 1;
   optional string dictionary_name = 2;
}
```

InitializeModelArgs.model\_name The name of the model to be initialized.

#### InitializeModelArgs.dictionary\_name

The name of the dictionary containing all tokens that should be initialized.

## 7.2.41 GetTopicModelArgs

Represents an argument of ArtmRequestTopicModel() operation.

```
message GetTopicModelArgs {
   optional string model_name = 1;
   repeated string topic_name = 2;
   repeated string token = 3;
   repeated string class_id = 4;
   optional bool use_sparse_format = 5;
   optional float eps = 6 [default = 1e-37];
}
```

#### GetTopicModelArgs.model\_name

The name of the model to be retrieved.

#### GetTopicModelArgs.topic\_name

The list of topic names to be retrieved. This value is optional. When not provided, all topics will be retrieved.

```
GetTopicModelArgs.token
```

The list of tokens to be retrieved. The length of this field must match the length of class\_id field. This field is optional. When not provided, all tokens will be retrieved.

```
GetTopicModelArgs.class_id
```

The list of classes corresponding to all tokens. The length of this field must match the length of token field. This field is only required together with token, otherwise it is ignored.

```
GetTopicModelArgs.use_sparse_format
```

An optional flag that defines whether to use sparse format for the resulting TopicModel message. See TopicModel message for additional information about the sparse format. Note that setting *use\_sparse\_format* = *true* results in empty TopicModel.internals field.

```
GetTopicModelArgs.eps
```

A small value that defines zero threshold for p(w|t) probabilities. This field is only used in sparse format. p(w|t) below the threshold will be excluded from the resulting Phi matrix.

## 7.2.42 GetThetaMatrixArgs

Represents an argument of ArtmRequestThetaMatrix() operation.

```
message GetThetaMatrixArgs {
   optional string model_name = 1;
   optional Batch batch = 2;
   repeated string topic_name = 3;
   repeated int32 topic_index = 4;
   optional bool clean_cache = 5 [default = false];
   optional bool use_sparse_format = 6 [default = false];
   optional float eps = 7 [default = 1e-37];
}
```

GetThetaMatrixArgs.model\_name

The name of the model to retrieved theta matrix for.

```
GetThetaMatrixArgs.batch
```

The *Batch* to classify with the model.

```
GetThetaMatrixArgs.topic_name
```

The list of topic names, describing which topics to include in the Theta matrix. The values of this field should correspond to values in ModelConfig.topic\_name. This field is optional, by default all topics will be included.

```
GetThetaMatrixArgs.topic_index
```

The list of topic indices, describing which topics to include in the Theta matrix. The values of this field should be an integers between 0 and (ModelConfig.topics\_count - 1). This field is optional, by default all topics will be included.

Note that this field acts similar to GetThetaMatrixArgs.topic\_name. It is not allowed to specify both *topic\_index* and *topic\_name* at the same time. The recommendation is to use *topic\_name*.

```
GetThetaMatrixArgs.clean_cache
```

An optional flag that defines whether to clear the theta matrix cache after this operation. Setting this value to *True* will clear the cache for a topic model, defined by GetThetaMatrixArgs.model\_name. This value is only applicable when MasterComponentConfig.cache\_theta is set to *True*.

```
GetThetaMatrixArgs.use_sparse_format
```

An optional flag that defines whether to use sparse format for the resulting ThetaMatrix message. See ThetaMatrix message for additional information about the sparse format.

GetThetaMatrixArgs.eps

A small value that defines zero threshold for p(t|d) probabilities. This field is only used in sparse format. p(t|d) below the threshold will be excluded from the resulting Theta matrix.

## 7.2.43 GetScoreValueArgs

Represents an argument of get score operation.

```
message GetScoreValueArgs {
   optional string model_name = 1;
   optional string score_name = 2;
   optional Batch batch = 3;
}
```

GetScoreValueArgs.model\_name The name of the model to retrieved score for.

```
GetScoreValueArgs.score_name
The name of the score to retrieved.
```

GetScoreValueArgs.batch

The *Batch* to calculate the score. This option is only applicable to cumulative scores. When not provided the score will be reported for all batches processed since last ArtmInvokeIteration().

## 7.2.44 AddBatchArgs

Represents an argument of ArtmAddBatch () operation.

```
message AddBatchArgs {
   optional Batch batch = 1;
   optional int32 timeout_milliseconds = 2 [default = -1];
   optional bool reset_scores = 3 [default = false];
   optional string batch_file_name = 4;
}
```

```
AddBatchArgs.batch
The Batch to add.
```

```
AddBatchArgs.timeout_milliseconds
Timeout in milliseconds for this operation.
```

```
AddBatchArgs.reset_scores
```

An optional flag that defines whether to reset all scores before this operation.

```
AddBatchArgs.batch_file_name
```

An optional value that defines disk location of the batch to add. You must choose between parameters *batch\_file\_name* or *batch* (either of them has to be specified, but not both at the same time).

## 7.2.45 InvokelterationArgs

Represents an argument of ArtmInvokeIteration () operation.

```
message InvokeIterationArgs {
   optional int32 iterations_count = 1 [default = 1];
   optional bool reset_scores = 2 [default = true];
   optional string disk_path = 3;
}
```

InvokeIterationArgs.iterations\_count An integer value describing how many iterations to invoke.

```
InvokeIterationArgs.reset_scores
An optional flag that defines whether to reset all scores before this operation.
```

```
InvokeIterationArgs.disk_path
A value that defines the disk location with batches to process on this iteration.
```

## 7.2.46 WaitIdleArgs

Represents an argument of ArtmWaitIdle() operation.

```
message WaitIdleArgs {
   optional int32 timeout_milliseconds = 1 [default = -1];
}
```

WaitIdleArgs.timeout\_milliseconds Timeout in milliseconds for this operation.

## 7.3 Python Interface

This document explains all classes in python interface of BigARTM library.

## 7.3.1 Library

```
class artm.library.Library (artm_shared_library = "")
        Creates an ArtmLibrary object, wrapping the BigARTM shared library.
```

The *artm\_shared\_library* is an optional argument, which provides full file name of artm shared library (a disk path plus artm.dll on Windows or artm.so on Linux). When *artm\_shared\_library* is not specified the shared library will be searched in folders listed in PATH system variable. You may also configure ARTM\_SHARED\_LIBRARY system variable to provide full file name of artm shared library.

#### **CreateMasterComponent** (*config* = *None*)

Creates and returns an instance of MasterComponent class. *config* defines an optional *MasterComponentConfig* parameter that may carry the configuration of the master component.

#### CreateNodeController(endpoint)

Creates a node controller at a specific endpoint.

Returns an instance of NodeController class.

#### SaveBatch (batch, disk\_path)

Saves a given *Batch* into a disk location specified by *disk\_path*.

#### **ParseCollection** (collection\_parser\_config)

Parses a text collection as defined by *collection\_parser\_config* (*CollectionParserConfig*). Returns an instance of *DictionaryConfig* which carry all unique words in the collection and their frequencies.

For more information refer to ArtmRequestParseCollection() and ArtmRequestLoadDictionary().

#### LoadDictionary (full\_filename)

Loads a DictionaryConfig from the file, defined by full\_filename argument.

For more information refer to ArtmRequestLoadDictionary().

#### LoadBatch (full\_filename)

Loads a *Batch* from the file, defined by *full\_filename* argument.

For more information refer to ArtmRequestLoadBatch().

**ParseCollectionOrLoadDictionary** (docword\_file\_path, vocab\_file\_path, target\_folder)

A simple helper method that runs ParseCollection() when *target\_folder* is empty, otherwise tried to use LoadDictionary() to load the dictionary from *target\_folder*.

The *docword\_file\_path* and *vocab\_file\_path* arguments should provide the disk location of docword and vocab files of the collection to be parsed.

## 7.3.2 MasterComponent

Creates a master component.

*config* is an optional instance of *MasterComponentConfig*, providing an initial configuration of the master component.

*lib* is an optional argument pointing to Library. When not specified, a default library will be used. Check the constructor of Library for more details.

*disk\_path* is an optional value providing the disk folder with batches to process by this master component. Changing *disk\_path* is not supported (you must recreate a new instance MasterComponent to do so). Use InvokeIteration() will process all batches, located under *disk\_path*. Alternatively use AddBatch() to add a specific batch into processor queue.

*proxy\_endpoint* is an optional string value that provides connect endpoint of a remote node controller. When specified, the master component will operate in a proxy mode (that is, it will redirect all commands to the remote master component instantiated in the remote node controller).

#### Dispose()

Disposes the master component and releases all unmanaged resources (like memory, network connections, etc).

#### config()

Returns current MasterComponentConfig of the master component.

# **CreateModel** (config=None, topics\_count=None, inner\_iterations\_count=None, class\_ids=None, class\_weights=None)

Creates and returns an instance of Model class based on a given *ModelConfig*. Note that the model has to be further tuned by several iterative scans over the text collection. Use InvokeIteration() to perform such scans.

Parameters topics\_count, inner\_iterations\_count, class\_ids and class\_weights will override values, specifed in config.

#### RemoveModel (model)

Removes an instance of Model from the master component. After this operation the *model* object became invalid and must not be used.

#### CreateRegularizer (name, type, config)

Creates and returns an instance of Regularizer component. *name* can be any unique identifier, that you can further use to identify regularizer (for example, in ModelConfig.regularizer\_name). *type* can be any regularizer type (for example, the RegularizerConfig\_Type\_DirichletTheta). *config* can be any regularizer config (for example, a *SmoothSparseThetaConfig*).

#### **CreateSmoothSparseThetaRegularizer** (*name* = *None*, *config* = *None*)

Creates an instance of SmoothSparseThetaRegularizer. *config* is an optional argument of *SmoothSparseThetaConfig* type.

**CreateSmoothSparsePhiRegularizer** (*name* = None, *config* = None, *topic\_names=None*,

class\_ids=None)

Creates an instance of SmoothSparsePhiRegularizer. *config* is an optional argument of *SmoothSparsePhiConfig* type.

**CreateDecorrelatorPhiRegularizer** (*name* = None, *config* = None, *topic\_names=None*,

class\_ids=None)

Creates an instance of DecorrelatorPhiRegularizer. *config* is an optional argument of *DecorrelatorPhiCon-fig* type.

#### **RemoveRegularizer** (*regularizer*)

Removes an instance of Regularizer from the master component. After this operation the *regularizer* object became invalid and must not be used.

#### CreateScore (name, type, config)

Creates a score calculator inside the master component. *name* can be any unique identifier, that you can further use to identify the score (for example, in ModelConfig.score\_name). *type* can be any score type (for example, the ScoreConfig\_Type\_Perplexity). *config* can be any score config (for example, a *PerplexityScoreConfig*).

CreatePerplexityScore (self, name = None, config = None, stream\_name = None, class\_ids=None)

Creates an instance of PerplexityScore. *config* is an optional argument of *PerplexityScoreConfig* type.

#### **CreateSparsityThetaScore** (*self*, *name* = *None*, *config* = *None*, *topic\_names=None*)

Creates an instance of SparsityThetaScore. *config* is an optional argument of *SparsityThetaScoreConfig* type.

**CreateSparsityPhiScore** (self, name = None, config = None, topic\_names=None, class\_id=None)

Creates an instance of SparsityPhiScore. *config* is an optional argument of *SparsityPhiScoreConfig* type.

**CreateItemsProcessedScore** (*self*, *name* = *None*, *config* = *None*)

Creates an instance of ItemsProcessedScore. *config* is an optional argument of *ItemsProcessedScoreConfig* type.

**CreateTopTokensScore** (*self*, *name* = *None*, *config* = *None*, *num\_tokens* = *None*, *class\_id* = *None*,

topic\_names=None)

Creates an instance of TopTokensScore. config is an optional argument of TopTokensScoreConfig type.

**CreateThetaSnippetScore** (*self*, *name* = *None*, *config* = *None*)

Creates an instance of ThetaSnippetScore. *config* is an optional argument of *ThetaSnippetScoreConfig* type.

**CreateTopicKernelScore** (*self*, *name* = *None*, *config* = *None*, *topic\_names=None*, *class\_id=None*)

Creates an instance of TopicKernelScore. config is an optional argument of TopicKernelScoreConfig type.

#### **RemoveScore** (*name*)

Removes a score calculator with the specific name from the master component.

CreateDictionary (config)

Creates and returns an instance of Dictionary class component with a specific DictionaryConfig.

#### **RemoveDictionary** (*dictionary*)

Removes an instance of Dictionary from the master component. After this operation the *dictionary* object became invalid and must not be used.

#### **Reconfigure** (*config* = *None*)

Updates the configuration of the master component with new *MasterComponentConfig* value, provided by *config* parameter. Remember that some changes of the configuration are not allowed (for example, the MasterComponentConfig.disk\_path must not change). Such configuration parameters must be provided in the constructor of MasterComponent.

**AddBatch** (self, batch = None, batch\_filename = None, timeout = None, reset\_scores = False, ares=None)

Adds an instance of *Batch* class to the processor queue. Master component creates a copy of the *batch*, so any further changes of the *batch* object will not be picked up. *batch\_filename* is an alternative to file with binary-serialized batch (you must use either *batch* or *batch\_filename* option, but not both at the same time).

This operation awaits until there is enough space in processor queue. It returns *True* if await succeeded within the timeout, otherwise returns *False*. The provided timeout is in milliseconds. By default it allows an infinite time for AddBatch() operation.

args is an optional argument of AddBatchArgs type.

#### **InvokeIteration** (*iterations\_count* = 1, *disk\_path* = None, args=None)

Invokes several iterations over the collection. The recommended value for *iterations\_count* is 1. *disk\_path* defines the disk location with batches to process on this iteration. For more iterations use for loop around InvokeIteration() method. This operation is asynchronous. Use WaitIdle() to await until all iterations succeeded.

args is an optional argument of InvokeIterationArgs type.

#### WaitIdle (timeout = None, args=None)

Awaits for ongoing iterations. Returns *True* if iterations had been finished within the timeout, otherwise returns *False*. The provided timeout is in milliseconds. Use *timeout* = -1 to allow infinite time for WaitIdle() operation. Remember to call Model.Synchronize() operation to synchronize each model that you are currently processing.

args is an optional argument of WaitIdleArgs type.

```
CreateStream(stream)
```

Creates a data stream base on the stream (Stream).

```
RemoveStream(stream_name)
```

Removes a stream with the specific name from the master component.

```
GetTopicModel (model = None, args = None)
```

Retrieves and returns an instance of *TopicModel* class, carrying all the data of the topic model (including the Phi matrix). Parameter *model* should be an instance of Model class. For more settings use *args* parameter (see *GetTopicModelArgs* for all available options).

```
GetRegularizerState(regularizer_name)
```

Retrieves and returns the internal state of a regularizer with the specific name.

#### **GetThetaMatrix** (model = None, batch = None, clean\_cache = None, args = None)

Retrieves an instance of *ThetaMatrix* class. The content depends on *batch* parameter. When *batch* is provided, the resulting *ThetaMatrix* will contain theta values estimated for all documents in the batch. When *batch* is not provided, the resulting *ThetaMatrix* will contain theta values gathered during the last iteration.

Parameter *model* should be an instance of Model class. For more settings use *args* parameter (see *Get-ThetaMatrixArgs* for all available options).

When used without *batch*, this operation require MasterComponentConfig.cache\_theta to be set to *True* before starting the last iteration. In this case the entire ThetaMatrix must fit into CPU memory, and for this reason MasterComponentConfig.cache\_theta is turned off by default.

This operation is not supported when MasterComponentConfig.modus\_operandi is set to *Network*.

### 7.3.3 NodeController

#### class artm.library.NodeController(endpoint, lib = None)

Creates a node controller on a specific endpoint. See NodeControllerConfig for more details.

*lib* is an optional argument pointing to Library. When not specified, a default library will be used. Check the constructor of Library for more details.

#### Dispose()

Disposes the node controller and releases all unmanaged resources (like memory, network connections, etc).

## 7.3.4 Model

#### class artm.library.Model

This constructor must not be used explicitly. The only correct way of creating a Model is through MasterComponent.CreateModel() method.

name()

Returns the string name of the model.

#### **Reconfigure** (*config* = *None*)

Updates the configuration of the topic model with new *ModelConfig* value, provided by *config* parameter. When *config* is not specified the configuration is updated with config() value. Remember that some changes of the configuration are applied immediately after this call. For example, changes to ModelConfig.topics\_count or ModelConfig.topic\_name will be applied only during the next Synchronize call.

Note that changes ModelConfig.topics\_count or ModelConfig.topic\_name are only supported on an idle master component (e.g. in between iterations). Changing these values during an ongoing iteration may cause unexpected results.

#### topics\_count()

Returns the number of topics in the model.

#### config()

Returns current *ModelConfig* of the topic model.

#### **Synchronize** (*decay\_weight* = 0.0, *apply\_weight* = 1.0, *invoke\_regularizers* = *True*, *args*=None)

This operation updates the Phi matrix of the topic model with all model increments, collected since the last call to Synchronize() method. The Phi matrix is calculated according to *decay\_weight* and *apply\_weight* (refer to SynchronizeModelArgs.decay\_weight for more details). Depending on *invoke\_regularizers* parameter this operation may also invoke all regularizers.

Remember to call Synchronize() operation every time after call MasterComponent.WaitIdle().

For more settings use *args* parameter (see *SynchronizeModelArgs* for all available options).

#### **Initialize** (*dictionary* = *None*, *args*=*None*)

Generates a random initial approximation for the Phi matrix of the topic model.

*dictionary* must be an instance of Dictionary class.

For more settings use args parameter (see InitializeModelArgs for all available options).

#### **Overwrite** (*topic\_model*, *commit* = *True*)

Updates the model with new Phi matrix, defined by *topic\_model* (*TopicModel*). This operation can be used to provide an explicit initial approximation of the topic model, or to adjust the model in between iterations.

Depending on the *commit* flag the change can be applied immediately (*commit = true*) or queued (*commit = false*). The default setting is to use *commit = true*. You may want to use *commit = false* if your model is too big to be updated in a single protobul message. In this case you should split your model into parts, each part containing subset of all tokens, and then submit each part in separate Overwrite operation with *commit = false*. After that remember to call MasterComponent.WaitIdle() and Model.Synchronize() to propagate your change.

#### Enable()

Sets ModelConfig.enabled to *True* for the current topic model. This means that the model will be updated on MasterComponent.InvokeIteration().

#### **EnableScore** (*score*)

Bv default model does calculate any scores if they created with even are MasterComponent.CreateScore(). Method EnableScore tells to the model that score should be applied to the model. Parameter *tau* defines the regularization coefficient of the regularizer. *score* must be an instance of Score class.

#### EnableRegularizer (regularizer, tau)

By default model does not use any regularizers even if they are created with MasterComponent.CreateRegularizer(). Method *EnableRegularizer* tells to the model that *regularizer* should be applied to the model. Parameter *tau* defines the regularization coefficient of the regularizer. *regularizer* must be an instance of Regularizer class.

#### Disable()

Sets ModelConfig.enabled to *False*' for the current topic model. This means that the model will not be updated on MasterComponent.InvokeIteration(), but the the scores for the model still will be collected.

## 7.3.5 Regularizer

#### class artm.library.Regularizer

This constructor must not be used explicitly. The only correct way of creating a Regularizer is through MasterComponent.CreateRegularizer() method (or similar methods in MasterComponent class, dedicated to a particular type of the regularizer).

#### name()

Returns the string name of the regularizer.

#### **Reconfigure** (*type*, *config*)

Updates the configuration of the regularizer with new regularizer configuration, provided by *config* parameter. The *config* object can be, for example, of *SmoothSparseThetaConfig* type (or similar). The type must match the current type of the regularizer.

### 7.3.6 Score

#### class artm.library.Score

This constructor must not be used explicitly. The only correct way of creating a Score is through MasterComponent.CreateScore() method (or similar methods in MasterComponent class, dedicated to a particular type of the score).

#### name()

Returns the string name of the score.

#### **GetValue** (model = None, batch = None)

Retrieves the score for a specific model. For cumulative scores such as Perplexity of ThetaSparsity score it is possible to use *batch* argument.

## 7.3.7 Dictionary

#### class artm.library.Dictionary (master\_component, config)

This constructor must not be used explicitly. The only correct way of creating a Dictionary is through MasterComponent.CreateDictionary() method.

#### name()

Returns the string name of the dictionary.

#### **Reconfigure** (config)

Updates the configuration of the dictionary with new *DictionaryConfig* value, provided by *config* parameter.

## 7.3.8 Visualizers

#### class artm.library.Visualizers

This class provides a set of static method to visualize some scores.

#### **PrintTopTokensScore** (*top\_tokens\_score*)

Prints the TopTokensScore.

#### **PrintThetaSnippetScore** (*theta\_snippet\_score*)

Prints the ThetaSnippetScore.

## 7.3.9 Exceptions

```
exception artm.library.InternalError
An exception class corresponding to ARTM_INTERNAL_ERROR error code.
exception artm.library.ArgumentOutOfRangeException
An exception class corresponding to ARTM_ARGUMENT_OUT_OF_RANGE error code.
exception artm.library.InvalidMasterIdException
An exception class corresponding to ARTM_INVALID_MASTER_ID error code.
exception artm.library.CorruptedMessageException
An exception class corresponding to ARTM_CORRUPTED_MESSAGE error code.
exception artm.library.InvalidOperationException
An exception class corresponding to ARTM_INVALID_OPERATION error code.
exception artm.library.DiskReadException
An exception class corresponding to ARTM_INVALID_OPERATION error code.
exception artm.library.DiskReadException
An exception class corresponding to ARTM_DISK_READ_ERROR error code.
exception artm.library.DiskWriteException
An exception class corresponding to ARTM_DISK_WRITE_ERROR error code.
```

An exception class corresponding to ARTM\_NETWORK\_ERROR error code.

## 7.3.10 Constants

artm.library.Stream\_Type\_Global artm.library.Stream\_Type\_ItemIdModulus artm.library.RegularizerConfig\_Type\_DirichletTheta artm.library.RegularizerConfig\_Type\_DirichletPhi artm.library.RegularizerConfig\_Type\_SmoothSparseTheta artm.library.RegularizerConfig\_Type\_SmoothSparsePhi artm.library.RegularizerConfig Type DecorrelatorPhi artm.library.ScoreConfig\_Type\_Perplexity artm.library.ScoreData\_Type\_Perplexity artm.library.ScoreConfig\_Type\_SparsityTheta artm.library.ScoreData\_Type\_SparsityTheta artm.library.ScoreConfig\_Type\_SparsityPhi artm.library.ScoreData\_Type\_SparsityPhi artm.library.ScoreConfig\_Type\_ItemsProcessed artm.library.ScoreData Type ItemsProcessed artm.library.ScoreConfig\_Type\_TopTokens artm.library.ScoreData\_Type\_TopTokens artm.library.ScoreConfig\_Type\_ThetaSnippet artm.library.ScoreData\_Type\_ThetaSnippet

```
artm.library.ScoreConfig_Type_TopicKernel
artm.library.ScoreData_Type_TopicKernel
artm.library.PerplexityScoreConfig_Type_UnigramDocumentModel
artm.library.PerplexityScoreConfig_Type_UnigramCollectionModel
artm.library.CollectionParserConfig_Format_BagOfWordsUci
artm.library.MasterComponentConfig_ModusOperandi_Local
artm.library.MasterComponentConfig_ModusOperandi_Network
```

## 7.4 Plain C interface of BigARTM

This document explains all public methods of the low level BigARTM interface.

## 7.4.1 Introduction

The goal of low level BigARTM interface is to expose all functionality of the library in a set of simple functions written in good old plain C language. This makes it easier to consume BigARTM from various programming environments. For example, the *Python Interface* of BigARTM uses ctypes module to call the low level BigARTM interface. Most programming environments also have similar functionality: PInvoke in C#, loadlibrary in Matlab, etc.

Note that most methods in this API accept a serialized binary representation of some Google Protocol Buffer message. Please, refer to *Messages* for more details about each particular message.

All methods in this API return an integer value. Negative return values represent an error code. See *error codes* for the list of all error codes. To get corresponding error message as string use ArtmGetLastErrorMessage(). Non-negative return values represent a success, and for some API methods might also incorporate some useful information. For example, ArtmCreateMasterComponent() returns the ID of newly created master component, and ArtmRequestTopicModel() returns the length of the buffer that should be allocated before calling ArtmCopyRequestResult().

## 7.4.2 ArtmCreateMasterComponent

int ArtmCreateMasterComponent (int length, const char\* master\_component\_config)

Creates a master component.

#### Parameters

- master\_component\_config (const\_char\*) Serialized MasterComponentConfig message, describing the configuration of the master component.
- **length** (*int*) The length in bytes of the *master\_component\_config* message.
- **Returns** In case of success, a non-negative ID of the master component, otherwise one of the *error codes*.

The ID, returned by this operation, is required by most methods in this API. Several master components may coexist in the same process. In such case any two master components with different IDs can not share any common data, and thus they are completely independent from each other.

## 7.4.3 ArtmCreateMasterProxy

int **ArtmCreateMasterProxy** (int *length*, const char\* *master\_proxy\_config*)

Creates a proxy-object, connected to a remote master component.

#### **Parameters**

- master\_proxy\_config (*const\_char\**) Serialized *MasterProxyConfig* message, describing the configuration of the master proxy.
- **length** (*int*) The length in bytes of the *master\_proxy\_config* message.

Returns In case of success, a non-negative ID of the proxy object, otherwise one of the error codes.

Prior to calling this method you must ensure that the remote host is running an instance of Node Controller component. The endpoint of the remote Node Controller should be specified in the *master\_proxy\_config* message.

The effect of this method is as follows:

•a new Master Component is started on the remote Node Controller,

•a proxy object to the remote Master Component is created withing current process.

The ID, returned by this operation, can be used in all methods that require *master\_id* parameter. All API calls will be redirected to the remote Master Component.

## 7.4.4 ArtmReconfigureMasterComponent

int **ArtmReconfigureMasterComponent** (int *master\_id*, int *length*, const char\* *master\_component\_config*)

Changes the configuration of the master component.

#### Parameters

- master\_id (*int*) The ID of a master component returned by either ArtmCreateMasterComponent() or ArtmCreateMasterProxy() method.
- master\_component\_config (*const\_char\**) Serialized *MasterComponentConfig* message, describing the new configuration of the master component.
- **length** (*int*) The length in bytes of the *master\_component\_config* message.

**Returns** A zero value if operation succeeded, otherwise one of the *error codes*.

## 7.4.5 ArtmDisposeMasterComponent

#### int **ArtmDisposeMasterComponent** (int *master\_id*)

Disposes master component together with all its models, regularizers and dictionaries.

#### Parameters

• master\_id (*int*) - The ID of a master component or a master proxy, returned by either ArtmCreateMasterComponent() or ArtmCreateMasterProxy() method. If *master\_id* represents a master proxy, then this operation will dispose both remote master component and local proxy object.

#### Returns This operation always returns ARTM\_SUCCESS.

This operation releases memory and other unmanaged resources, used by the master component. If the master component had been launched in the network modus operandi, then this operation also releases resources on

the remote nodes and closes all network connections. If the *master\_id* parameter represents a proxy-object to a remote master component, then both the remote master component and the local proxy are disposed.

After this operation the *master\_id* value becames invalid and must not be used in other operations.

## 7.4.6 ArtmCreateNodeController

int **ArtmCreateNodeController** (int *length*, const char\* *node\_controller\_config*) Creates a node controller component.

Parameters

- **node\_controller\_config** (*const\_char\**) Serialized *NodeControllerConfig* message, describing the configuration of the node controller.
- **length** (*int*) The length in bytes of the *node\_controller\_config* message.

**Returns** Returns ARTM\_SUCCESS value if operation succeeded, otherwise returns one of the *error codes*.

### 7.4.7 ArtmDisposeNodeController

#### int **ArtmDisposeNodeController** (int *node\_controller\_id*)

Disposes node controller and releases all unmanaged resources.

#### Parameters

• master\_id (*int*) - The ID of a node controller, returned by ArtmCreateNodeController() method.

**Returns** This operation always returns ARTM\_SUCCESS.

### 7.4.8 ArtmCreateModel

int **ArtmCreateModel** (int *master\_id*, int *length*, const char\* *model\_config*) Defines a new topic model.

**Parameters** 

- master\_id (*int*) The ID of a master component or a master proxy, returned by either ArtmCreateMasterComponent() or ArtmCreateMasterProxy() method.
- model\_config (const\_char\*) Serialized ModelConfig message, describing the configuration of the topic model.
- **length** (*int*) The length in bytes of the *model\_config* message.
- **Returns** Returns ARTM\_SUCCESS value if operation succeeded, otherwise returns one of the *error codes*.

Note that this method only defines the configuration a topic model, but does not tune it. Use ArtmInvokeIteration() method to process the collection of textual documents, and then ArtmRequestTopicModel() to retrieve the resulting topic model.

It is important to notice that *model\_config* must have a unique value in the ModelConfig.name field, that can be further used to identify the model (for example in ArtmRequestTopicModel() call).

## 7.4.9 ArtmReconfigureModel

int **ArtmReconfigureModel** (int *master\_id*, int *length*, const char\* *model\_config*)

Updates the configuration of topic model.

#### Parameters

- master\_id (*int*) The ID of a master component or a master proxy, returned by either ArtmCreateMasterComponent() or ArtmCreateMasterProxy() method.
- **model\_config** (*const\_char\**) Serialized *ModelConfig* message, describing the new configuration of the topic model.
- **length** (*int*) The length in bytes of the *model\_config* message.

**Returns** Returns ARTM\_SUCCESS value if operation succeeded, otherwise returns one of the *error codes*.

## 7.4.10 ArtmDisposeModel

#### int ArtmDisposeModel (int master\_id, const char\* model\_name)

Explicitly delete a specific topic model. All regularizers within specific master component are also deleted automatically by ArtmDisposeMasterComponent().

After ArtmDisposeModel() the *model\_name* became invalid and shell not be used in ArtmRequestScore(), ArtmRequestTopicModel(), ArtmRequestThetaMatrix() or any other method (or protobul message) that require *model\_name*.

#### Parameters

- master\_id (*int*) The ID of a master component or a master proxy, returned by either ArtmCreateMasterComponent() or ArtmCreateMasterProxy() method.
- model\_name (*const\_char\**) A string identified of the model that should be deleted.

**Returns** Returns ARTM\_SUCCESS value if operation succeeded, otherwise returns one of the *error codes*.

## 7.4.11 ArtmCreateRegularizer

int **ArtmCreateRegularizer** (int *master\_id*, int *length*, const char\* *regularizer\_config*)

Creates a new regularizer.

#### Parameters

- master\_id (*int*) The ID of a master component or a master proxy, returned by either ArtmCreateMasterComponent() or ArtmCreateMasterProxy() method.
- **regularizer\_config** (*const\_char\**) Serialized *RegularizerConfig* message, describing the configuration of a new regularizer.
- **length** (*int*) The length in bytes of the *regularizer\_config* message.

**Returns** Returns ARTM\_SUCCESS value if operation succeeded, otherwise returns one of the *error codes*.

This operation only creates the regularizer so that it can be used by topic models. To actually apply the regularizer you should include its name in ModelConfig.regularizer\_name list of a model config.

## 7.4.12 ArtmReconfigureRegularizer

int **ArtmReconfigureRegularizer** (int *master\_id*, int *length*, const char\* *regularizer\_config*)

Updates the configuration of the regularizer.

#### Parameters

- master\_id (*int*) The ID of a master component or a master proxy, returned by either ArtmCreateMasterComponent() or ArtmCreateMasterProxy() method.
- **regularizer\_config** (*const\_char\**) Serialized *RegularizerConfig* message, describing the configuration of a new regularizer.
- **length** (*int*) The length in bytes of the *regularizer\_config* message.

**Returns** Returns ARTM\_SUCCESS value if operation succeeded, otherwise returns one of the *error codes*.

## 7.4.13 ArtmDisposeRegularizer

#### int **ArtmDisposeRegularizer** (int *master\_id*, const char\* *regularizer\_name*)

Explicitly delete a specific regularizer. All regularizers within specific master component are also deleted automatically by <code>ArtmDisposeMasterComponent()</code>.

#### Parameters

- master\_id (*int*) The ID of a master component or a master proxy, returned by either ArtmCreateMasterComponent() or ArtmCreateMasterProxy() method.
- **regularizer\_name** (*const\_char\**) A string identified of the regularizer that should be deleted.

**Returns** Returns ARTM\_SUCCESS value if operation succeeded, otherwise returns one of the *error codes*.

## 7.4.14 ArtmCreateDictionary

## int **ArtmCreateDictionary** (int *master\_id*, int *length*, const char\* *dictionary\_config*)

Creates a new dictionary.

#### Parameters

- master\_id (*int*) The ID of a master component or a master proxy, returned by either ArtmCreateMasterComponent() or ArtmCreateMasterProxy() method.
- **dictionary\_config** (*const\_char\**) Serialized *DictionaryConfig* message, describing the configuration of a new dictionary.
- length (*int*) The length in bytes of the *dictionary\_config* message.

**Returns** Returns ARTM\_SUCCESS value if operation succeeded, otherwise returns one of the *error codes*.

## 7.4.15 ArtmReconfigureDictionary

int **ArtmReconfigureDictionary** (int *master\_id*, int *length*, const char\* *dictionary\_config*) Updates the dictionary.

#### Parameters

- master\_id (*int*) The ID of a master component or a master proxy, returned by either ArtmCreateMasterComponent() or ArtmCreateMasterProxy() method.
- **dictionary\_config** (*const\_char\**) Serialized *DictionaryConfig* message, describing the new configuration of the dictionary.
- **length** (*int*) The length in bytes of the *dictionary\_config* message.

**Returns** Returns ARTM\_SUCCESS value if operation succeeded, otherwise returns one of the *error codes*.

## 7.4.16 ArtmDisposeDictionary

int **ArtmDisposeDictionary** (int *master\_id*, const char\* *dictionary\_name*)

Explicitly delete a specific dictionary. All dictionaries within specific master component are also deleted automatically by ArtmDisposeMasterComponent().

#### Parameters

- master\_id (*int*) The ID of a master component or a master proxy, returned by either ArtmCreateMasterComponent() or ArtmCreateMasterProxy() method.
- **dictionary\_name** (*const\_char\**) A string identified of the dictionary that should be deleted.

**Returns** Returns ARTM\_SUCCESS value if operation succeeded, otherwise returns one of the *error codes*.

## 7.4.17 ArtmAddBatch

int **ArtmAddBatch** (int *master\_id*, int *length*, const char\* *add\_batch\_args*) Adds batch for processing.

#### Parameters

- master\_id (*int*) The ID of a master component or a master proxy, returned by either ArtmCreateMasterComponent() or ArtmCreateMasterProxy() method.
- add\_batch\_args (*const\_char\**) Serialized *AddBatchArgs* message, describing the arguments of this operation.
- length (*int*) The length in bytes of the *add\_batch\_args* message.

**Returns** Returns ARTM\_SUCCESS value if operation succeeded, otherwise returns one of the *error codes*.

This operation is only allowed when MasterComponentConfig.online\_batch\_processing is set to *True* and MasterComponentConfig.modus\_operandi is set to *Local*.

## 7.4.18 ArtmInvokelteration

int **ArtmInvokeIteration** (int *master\_id*, int *length*, const char\* *invoke\_iteration\_args*) Invokes several iterations over the collection.

#### **Parameters**

• master\_id (*int*) - The ID of a master component or a master proxy, returned by either ArtmCreateMasterComponent() or ArtmCreateMasterProxy() method.

- **char\* invoke\_iteration\_args** (*const*) Serialized *InvokeIterationArgs* message, describing the arguments of this operation.
- **length** (*int*) The length in bytes of the *invoke\_iteration\_args* message.

**Returns** Returns ARTM\_SUCCESS value if operation succeeded, otherwise returns one of the *error codes*.

### 7.4.19 ArtmSynchronizeModel

int **ArtmSynchronizeModel** (int *master\_id*, int *length*, const char\* *sync\_model\_args*)

Synchronizes topic model.

#### **Parameters**

- master\_id (*int*) The ID of a master component or a master proxy, returned by either ArtmCreateMasterComponent() or ArtmCreateMasterProxy() method.
- **sync\_model\_args** (*const\_char\**) Serialized *SynchronizeModelArgs* message, describing the arguments of this operation.
- **length** (*int*) The length in bytes of the *sync\_model\_args* message.

**Returns** Returns ARTM\_SUCCESS value if operation succeeded, otherwise returns one of the *error codes*.

This operation updates the Phi matrix of the topic model with all model increments, collected since last call to ArtmSynchronizeModel. In addition, this operation invokes all Phi-regularizers for the requested topic model.

### 7.4.20 ArtmInitializeModel

### int **ArtmInitializeModel** (int *master\_id*, int *length*, const char\* *init\_model\_args*)

Initializes the phi matrix of a topic model with some random initial approximation.

#### **Parameters**

- master\_id (*int*) The ID of a master component or a master proxy, returned by either ArtmCreateMasterComponent() or ArtmCreateMasterProxy() method.
- init\_model\_args (*const\_char\**) Serialized *InitializeModelArgs* message, describing the arguments of this operation.
- **length** (*int*) The length in bytes of the *init\_model\_args* message.

**Returns** Returns ARTM\_SUCCESS value if operation succeeded, otherwise returns one of the *error codes*.

## 7.4.21 ArtmWaitIdle

int **ArtmWaitIdle** (int *master\_id*, int *length*, const char\* *wait\_idle\_args*) Awaits for ongoing iterations.

#### **Parameters**

- master\_id (*int*) The ID of a master component or a master proxy, returned by either ArtmCreateMasterComponent() or ArtmCreateMasterProxy() method.
- wait\_idle\_args (*const\_char\**) Serialized *WaitIdleArgs* message, describing the arguments of this operation.

• **length** (*int*) – The length in bytes of the *wait\_idle\_args* message.

**Returns** Returns ARTM\_SUCCESS value if operation succeeded, otherwise returns one of the *error codes*.

# 7.4.22 ArtmOverwriteTopicModel

int **ArtmOverwriteTopicModel** (int *master\_id*, int *length*, const char\* *topic\_model*)

This operation schedules an update of an entire topic model or of it subpart.

### Parameters

- master\_id (*int*) The ID of a master component or a master proxy, returned by either ArtmCreateMasterComponent() or ArtmCreateMasterProxy() method.
- **topic\_model** (*const\_char\**) Serialized *TopicModel* message, describing the new topic model.
- **length** (*int*) The length in bytes of the *topic\_model* message.

**Returns** Returns ARTM\_SUCCESS value if operation succeeded, otherwise returns one of the *error codes*.

Note that this operation only schedules the update of a topic model. To make sure the update is completed you must call ArtmWaitIdle() and ArtmSynchronizeModel(). Remember that by default ArtmSynchronizeModel() will calculate all regularizers enabled in the configuration of the topic model. The may result in a different topic model than the one you passed as *topic\_model* parameter. To avoid this behavior set SynchronizeModelArgs.invoke\_regularizers to false.

## 7.4.23 ArtmRequestThetaMatrix

int **ArtmRequestThetaMatrix** (int *master\_id*, int *length*, const char\* *get\_theta\_args*)

Requests theta matrix. Use ArtmCopyRequestResult () to copy the resulting message.

### Parameters

- master\_id (*int*) The ID of a master component or a master proxy, returned by either ArtmCreateMasterComponent() or ArtmCreateMasterProxy() method.
- get\_theta\_args (*const\_char\**) Serialized *GetThetaMatrixArgs* message, describing the arguments of this operation.
- **length** (*int*) The length in bytes of the *get\_theta\_args* message.
- **Returns** In case of success, returns the length in bytes of a buffer that should be allocated on callers site and then passed to ArtmCopyRequestResult () method. This will populate the buffer with *ThetaMatrix* message, carrying the requested information. In case of a failure, returns one of the *error codes*.

## 7.4.24 ArtmRequestTopicModel

int **ArtmRequestTopicModel** (int *master\_id*, int *length*, const char\* *get\_model\_args*) Requests topic model.

### Parameters

• master\_id (*int*) - The ID of a master component or a master proxy, returned by either ArtmCreateMasterComponent() or ArtmCreateMasterProxy() method.

- get\_model\_args (*const\_char\**) Serialized *GetTopicModelArgs* message, describing the arguments of this operation.
- **length** (*int*) The length in bytes of the *get\_model\_args* message.
- **Returns** In case of success, returns the length in bytes of a buffer that should be allocated on callers site and then passed to ArtmCopyRequestResult() method. This will populate the buffer with *TopicModel* message, carrying the requested information. In case of a failure, returns one of the *error codes*.

### 7.4.25 ArtmRequestRegularizerState

int **ArtmRequestRegularizerState** (int *master\_id*, const char\* *regularizer\_name*) Requests state of a specific regularizer.

#### **Parameters**

- master\_id (*int*) The ID of a master component or a master proxy, returned by either ArtmCreateMasterComponent() or ArtmCreateMasterProxy() method.
- regularizer\_name (*const\_char\**) A string identified of the regularizer.
- **Returns** In case of success, returns the length in bytes of a buffer that should be allocated on callers site and then passed to ArtmCopyRequestResult () method. This will populate the buffer with *RegularizerInternalState* message, carrying the requested information. In case of a failure, returns one of the *error codes*.

### 7.4.26 ArtmRequestScore

int **ArtmRequestScore** (int *master\_id*, int *length*, const char\* *get\_score\_args*) Request the result of score calculation.

#### Parameters

- master\_id (*int*) The ID of a master component or a master proxy, returned by either ArtmCreateMasterComponent() or ArtmCreateMasterProxy() method.
- const\_char\* get\_score\_args: Serialized GetScoreValueArgs message, describing the arguments of this operation.
- **length** (*int*) The length in bytes of the *get\_score\_args* message.

### 7.4.27 ArtmRequestParseCollection

int **ArtmRequestParseCollection** (int *length*, const char\* *collection\_parser\_config*)

Parses a text collection into a set of batches and stores them on disk. Returns a *DictionaryConfig* message that lists all tokens, occured in the collection.

Check the description of *CollectionParserConfig* message for more details about this operation.

#### **Parameters**

**Returns** In case of success, returns the length in bytes of a buffer that should be allocated on callers site and then passed to ArtmCopyRequestResult() method. This will populate the buffer with *ScoreData* message, carrying the requested information. In case of a failure, returns one of the *error codes*.

- **const\_char\*** collection\_parser\_config: Serialized *CollectionParserConfig* message, describing the configuration the collection parser.
- **length** (*int*) The length in bytes of the *collection\_parser\_config* message.
- **Returns** In case of success, returns the length in bytes of a buffer that should be allocated on callers site and then passed to ArtmCopyRequestResult () method. The buffer will contain *DictionaryConfig* message, that lists all unique tokens from the collection being parsed. In case of a failure, returns one of the *error codes*.

**Warning:** The following error most likely indicate that you are trying to parse a very large file in 32 bit version of BigARTM.

InternalError : failed mapping view: The parameter is incorrect Try to use 64 bit BigARTM to workaround this issue.

# 7.4.28 ArtmRequestLoadDictionary

int ArtmRequestLoadDictionary (const char\* filename)

Loads a DictionaryConfig message from disk.

### Parameters

• **const\_char\*** – filename: A full file name of a file that contains a serialized DictionaryConfig message.

**Returns** In case of success, returns the length in bytes of a buffer that should be allocated on callers site and then passed to ArtmCopyRequestResult() method. The buffer will contain the resulting *DictionaryConfig* message. In case of a failure, returns one of the *error codes*.

This method can be used to load CollectionParserConfig.dictionary\_file\_name or CollectionParserConfig.cooccurrence\_file\_name dictionaries, saved by *ArtmRequestParseCollection* method.

# 7.4.29 ArtmRequestLoadBatch

int ArtmRequestLoadBatch (const char\* filename)

Loads a *Batch* message from disk.

### Parameters

- const\_char\* filename: A full file name of a file that contains a serialized Batch message.
- **Returns** In case of success, returns the length in bytes of a buffer that should be allocated on callers site and then passed to ArtmCopyRequestResult() method. The buffer will contain the resulting *Batch* message. In case of a failure, returns one of the *error codes*.

This method can be used to load batches saved by ArtmRequestParseCollection method or ArtmSaveBatch method.

# 7.4.30 ArtmCopyRequestResult

int **ArtmCopyRequestResult** (int *length*, char\* *address*)

Copies the result of the last request.

### Parameters

• **const\_char\*** – address: Target memory location to copy the data.

• length (*int*) – The length in bytes of the *address* buffer.

**Returns** Returns ARTM\_SUCCESS value if operation succeeded, otherwise returns one of the *error codes*.

## 7.4.31 ArtmSaveBatch

int **ArtmSaveBatch** (const char\* *disk\_path*, int *length*, const char\* *batch*) Saves a *Batch* message to disk.

Parameters

- const\_char\* disk\_path: A floder where to save the batch.
- **batch** (*const\_char\**) Serialized *Batch* message to save.
- length (*int*) The length in bytes of the *batch* message.

**Returns** Returns ARTM\_SUCCESS value if operation succeeded, otherwise returns one of the *error codes*.

### 7.4.32 ArtmGetLastErrorMessage

#### const char\* ArtmGetLastErrorMessage ()

Retrieves the textual error message, occured during the last failing request.

### 7.4.33 Error codes

```
#define ARTM_SUCCESS 0
#define ARTM_STILL_WORKING -1
#define ARTM_INTERNAL_ERROR -2
#define ARTM_ARGUMENT_OUT_OF_RANGE -3
#define ARTM_INVALID_MASTER_ID -4
#define ARTM_CORRUPTED_MESSAGE -5
#define ARTM_INVALID_OPERATION -6
#define ARTM_DISK_READ_ERROR -7
#define ARTM_DISK_WRITE_ERROR -8
#define ARTM_NETWORK_ERROR -9
```

#### ARTM\_SUCCESS

The API call succeeded.

### ARTM\_STILL\_WORKING

This error code is applicable only to ArtmWaitIdle(). It indicates that library is still processing the collection. Try to retrieve results later.

#### ARTM\_INTERNAL\_ERROR

The API call failed due to internal error in BigARTM library. Please, collect steps to reproduce this issue and report it with BigARTM issue tracker.

#### ARTM\_ARGUMENT\_OUT\_OF\_RANGE

The API call failed because one or more values of an argument are outside the allowable range of values as defined by the invoked method.

#### ARTM\_INVALID\_MASTER\_ID

An API call that require *master\_id* parameter failed because neither MasterComponent nor MasterProxy exist with given ID.

#### ARTM\_CORRUPTED\_MESSAGE

Unable to deserialize protocol buffer message.

### ARTM\_INVALID\_OPERATION

The API call is invalid in current state or due to provided parameters.

### ARTM\_DISK\_READ\_ERROR

The required files coult not be read from disk.

#### ARTM\_DISK\_WRITE\_ERROR

The required files could not be writtent to disk.

### ARTM\_NETWORK\_ERROR

Network call did not reply withing the specified timeout.

# 7.5 C++ interface

This document explains C++ interface of BigARTM library.

In addition to this page consider to look at *Plain C interface of BigARTM*, *Python Interface* or *Messages*. These documentation files are also to certain degree relevant for C++ interface, because C++ interface is quite similar to Python interface and share the same Protobul messages.

## 7.5.1 MasterComponent

#### class MasterComponent

| MasterComponent (const MasterComponentConfig& config)                                   |
|-----------------------------------------------------------------------------------------|
| Creates a master component with configuration defined by MasterComponentConfig message. |
|                                                                                         |

**MasterComponent** (const MasterProxyConfig& *config*) Creates a proxy to remote master component with configuration defined by *MasterProxyConfig* message.

- void **Reconfigure** (const MasterComponentConfig& *config*) Updates the configuration of the master component.
- const MasterComponentConfig& config() const Returns current configuration of the master component.
- MasterComponentConfig\* mutable\_config() Returns mutable configuration of the master component. Remember to call Reconfigure() to propagate your changes to master component.
- void InvokeIteration (int iterations\_count=1)
  Invokes certain number of iterations.
- bool **AddBatch** (const Batch& *batch*, bool *reset\_scores*) Adds batch to the processing queue.
- bool WaitIdle (int *timeout=-1*) Waits for iterations to be completed. Returns true if BigARTM completed before the specific timeout, otherwise false.
- std::shared\_ptr<TopicModel> GetTopicModel (const std::string& model\_name)
  Retrieves Phi matrix of a specific topic model. The resulting message TopicModel will contain information
  about token weights distribution across topics.

std::shared\_ptr<TopicModel> GetTopicModel (const GetTopicModelArgs& args)
Retrieves Phi matrix based on extended parameters, specified in GetTopicModelArgs message. The resulting message TopicModel will contain information about token weights distribution across topics.

std::shared\_ptr<ThetaMatrix>GetThetaMatrix (const std::string& model\_name)

Retrieves Theta matrix of a specific topic model. The resulting message *ThetaMa-trix* will contain information about items distribution across topics. Remember to set MasterComponentConfig.cache\_theta prior to the last iteration in order to gather Theta matrix.

- std::shared\_ptr<ThetaMatrix>GetThetaMatrix (const GetThetaMatrixArgs& args)
  Retrieves Theta matrix based on extended parameters, specified in GetThetaMatrixArgs message. The
  resulting message ThetaMatrix will contain information about items distribution across topics.
- std::shared\_ptr<T> GetScoreAs<T> (const Model& model, const std::string& score\_name)
  Retrieves given score for a specific model. Template argument must match the specific ScoreData type of
  the score (for example, PerplexityScore).

## 7.5.2 NodeController

### class NodeController

**NodeController** (const NodeControllerConfig& *config*) Creates a node controller with configuration defined by *NodeControllerConfig* message.

## 7.5.3 Model

### class Model

```
Model (const MasterComponent& master_component, const ModelConfig& config)
Creates a topic model defined by ModelConfig inside given MasterComponent.
```

void **Reconfigure** (const ModelConfig& *config*) Updates the configuration of the model.

- const std::string& name () const Returns the name of the model.
- const ModelConfig& config() const Returns current configuration of the model.
- ModelConfig\* mutable\_config() Returns mutable configuration of the model. Remember to call Reconfigure() to propagate your changes to the model.
- void Overwrite (const TopicModel& topic\_model, bool commit=true)

Updates the model with new Phi matrix, defined by *topic\_model*. This operation can be used to provide an explicit initial approximation of the topic model, or to adjust the model in between iterations.

Depending on the *commit* flag the change can be applied immediately (*commit* = *true*) or queued (*commit* = *false*). The default setting is to use *commit* = *true*. You may want to use *commit* = *false* if your model is too big to be updated in a single protobuf message. In this case you should split your model into parts, each part containing subset of all tokens, and then submit each part in separate Overwrite operation with *commit* = *false*. After that remember to call MasterComponent::WaitIdle() and Synchronize() to propagate your change.

void Initialize (const Dictionary& dictionary)

Initialize topic model based on the Dictionary. Each token from the dictionary will be included in the model with randomly generated weight.

void **Synchronize** (double *decay\_weight*, double *apply\_weight*, bool *invoke\_regularizers*) Synchronize the model.

This operation updates the Phi matrix of the topic model with all model increments, collected since the last call to Synchronize() method. The weights in the Phi matrix are set according to *decay\_weight* and *apply\_weight* values (refer to SynchronizeModelArgs.decay\_weight for more details). Depending on *invoke\_regularizers* parameter this operation may also invoke all regularizers.

Remember to call Model::Synchronize() operation every time after calling MasterComponent::WaitIdle().

void **Synchronize** (const SynchronizeModelArgs& *args*) Synchronize the model based on extended arguments *SynchronizeModelArgs*.

## 7.5.4 Regularizer

#### class Regularizer

- **Regularizer** (const MasterComponent& master\_component, const RegularizerConfig& config) Creates a regularizer defined by *RegularizerConfig* inside given MasterComponent.
- void **Reconfigure** (const RegularizerConfig& *config*) Updates the configuration of the regularizer.
- const RegularizerConfig& config() const Returns current configuration of the regularizer.

#### RegularizerConfig\* mutable\_config()

Returns mutable configuration of the regularizer. Remember to call Reconfigure () to propagate your changes to the regularizer.

## 7.5.5 Dictionary

### class Dictionary

- **Dictionary** (const MasterComponent& *master\_component*, const DictionaryConfig& *config*) Creates a dictionary defined by *DictionaryConfig* inside given MasterComponent.
- void **Reconfigure** (const DictionaryConfig& *config*) Updates the configuration of the dictionary.
- const std::string **name**() const Returns the name of the dictionary.
- const DictionaryConfig& config() const Returns current configuration of the dictionary.

## 7.5.6 Utility methods

void **SaveBatch** (const Batch& *batch*, const std::string& *disk\_path*) Saves *Batch* into a specific folder. The name of the resulting file will be autogenerated, and the extention set to .batch

std::shared\_ptr<DictionaryConfig> LoadDictionary (const std::string& filename)

Loads the *DictionaryConfig* message from a specific file on disk. *filename* must represent full disk path to the dictionary file.

std::shared\_ptr<Batch> LoadBatch (const std::string& filename)

Loads the *Batch* message from a specific file on disk. *filename* must represent full disk path to the batch file, including *.batch* extention.

std::shared\_ptr<DictionaryConfig> ParseCollection (const CollectionParserConfig& config)
Parses a text collection as defined by CollectionParserConfig message. Returns an instance of DictionaryConfig
which carry all unique words in the collection and their frequencies.

# 7.6 BigARTM command line utility

This document provides an overview of cpp\_client, a simple command-line utility shipped with BigARTM.

To run *cpp\_client* you need to download input data (a textual collection represented in bag-of-words format). We recommend to download *vocab* and *docword* files by links provided in *Downloads* section of the tutorial. Then you can use *cpp\_client* as follows:

cpp\_client -d docword.kos.txt -v vocab.kos.txt

You may append the following options to customize the resulting topic model:

- -t or --num\_topic sets the number of topics in the resulting topic model.
- -i or --num\_iters sets the number of iterative scans over the collection.
- --num\_inner\_iters sets the number of updates of theta matrix performed on each iteration.
- --reuse\_theta enables caching of Theta matrix and re-uses last Theta matrix from the previous iteration as initial approximation on the next iteration. The default alternative without --reuse\_theta switch is to generate random approximation of Theta matrix on each iteration.
- --tau\_phi, --tau\_theta and --tau\_decor allows you to specify weights of different regularizers. Currently *cpp\_client* does not allow you to customize regularizer weights for different topics and for different iterations. This limitation is only related to *cpp\_client*, and you can simply achieve this by using BigARTM interface (either in Python or in C++).
- --update\_every is a parameter of the online algorithm. When specified, the model will be updated every *update\_every* documents.

You may also apply the following optimizations that should not change the resulting model

- -p allows you to specify number of concurrent processors. The recommended value is to use the number of logical cores on your machine.
- --no\_scores disables calculation and visualization of all scores. This is a clean way of measuring pure performance of BigARTM, because at the moment some scores takes unnecessary long time to calculate.
- --disk\_cache\_folder applies only together with --reuse\_theta. This parameter allows you to specify a writable disk location where BigARTM can cache Theta matrix between iterations to avoid storing it in main memory.
- --merger\_queue\_size limits the size of the merger queue. Decrease the size of the queue might reduce memory usage, but decrease CPU utilization of the processors.

>cpp\_client --help BigARTM - library for advanced topic modeling (http://bigartm.org): Basic options: -h [ --help ] display this help message -d [ --docword ] arg docword file in UCI format vocab file in UCI format -v [ --vocab ] arg -b [ --batch\_folder ] arg If docword or vocab arguments are not provided, cpp\_client will try to read pre-parsed batches from batch\_folder location. Otherwise, if both docword and vocab arguments are provided, cpp\_client will parse data and store batches in batch\_folder location. -t [ --num\_topic ] arg (=16) number of topics -p [ --num\_processors ] arg (=2) number of concurrent processors -i [ --num\_iters ] arg (=10) number of outer iterations --num\_inner\_iters arg (=10) number of inner iterations reuse theta between iterations --reuse\_theta --dictionary\_file arg (=dictionary) filename of dictionary file --items\_per\_batch arg (=500) number of items per batch regularization coefficient for PHI --tau\_phi arg (=0) matrix --tau\_theta arg (=0) regularization coefficient for THETA matrix regularization coefficient **for** topics --tau\_decor arg (=0) decorrelation (use with care, since this value heavily depends on the size of the dataset) --paused wait for keystroke (allows to attach a debugger) disable calculation of all scores --no\_scores --update\_every arg (=0) [online algorithm] requests an update of the model after update\_every document parsing format (0 - UCI, 1 - matrix --parsing\_format arg (=0) market) --disk\_cache\_folder arg disk cache folder --merger\_queue\_size arg size of the merger queue Networking options: --nodes arg endpoints of the remote nodes (enables network modus operandi) --localhost arg (=localhost) DNS name or the IP address of the localhost --port arg (=5550) port to use for master node proxy endpoint --proxy arg --timeout arg (=1000) network communication timeout in milliseconds Examples: cpp\_client -d docword.kos.txt -v vocab.kos.txt set GLOG\_logtostderr=1 & cpp\_client -d docword.kos.txt -v vocab.kos.txt

For further details please refer to the source code of cpp\_client.

# 7.7 Windows distribution

This chapter describes content of BigARTM distribution package for Windows, available at https://github.com/bigartm/releases.

# **Publications**

- 1. Vorontsov K. V. Additive Regularization for Topic Models of Text Collections // Doklady Mathematics. 2014, Pleiades Publishing, Ltd. Vol. 89, No. 3, pp. 301–304. PDF in English, PDF in Russian.
- Vorontsov K. V., Potapenko A. A. Tutorial on Probabilistic Topic Modeling: Additive Regularization for Stochastic Matrix Factorization // AIST'2014, Analysis of Images, Social networks and Texts. Springer International Publishing Switzerland, 2014. Communications in Computer and Information Science (CCIS). Vol. 436. pp. 29–46. PDF in English.
- 3. Vorontsov K. V., Potapenko A. A. Additive Regularization of Topic Models // Machine Learning Journal, Special Issue "Data Analysis and Intelligent Optimization", Springer, 2014. (to appear). PDF in English, PDF in Russian.

# Legacy documentation pages

Legacy pages are kept to preserve existing user's links (favourites in browser, etc).

# 9.1 Tutorial

Please refer to *Basic BigARTM tutorial for Windows users* or *Basic BigARTM tutorial for Linux and Mac OS-X users* depending on your operating system.

CHAPTER 10

Indices and tables

- genindex
- modindex
- search

Python Module Index

а

artm.library,55

#### Index

# A

AddBatch() (artm.library.MasterComponent method), 58 alpha\_iter (SmoothSparseThetaConfig attribute), 36 apply weight (SynchronizeModelArgs attribute), 52 ArgumentOutOfRangeException, 62 artm.library (module), 55 ARTM\_ARGUMENT\_OUT\_OF\_RANGE (C macro), 73 ARTM CORRUPTED MESSAGE (C macro), 73 ARTM DISK READ ERROR (C macro), 74 ARTM DISK WRITE ERROR (C macro), 74 ARTM\_INTERNAL\_ERROR (C macro), 73 ARTM INVALID MASTER ID (C macro), 73 ARTM\_INVALID\_OPERATION (C macro), 74 ARTM\_NETWORK\_ERROR (C macro), 74 ARTM\_STILL\_WORKING (C macro), 73 ARTM SUCCESS (C macro), 73 ArtmAddBatch (C function), 68 ArtmCopyRequestResult (C function), 72 ArtmCreateDictionary (C function), 67 ArtmCreateMasterComponent (C function), 63 ArtmCreateMasterProxy (C function), 64 ArtmCreateModel (C function), 65 ArtmCreateNodeController (C function), 65 ArtmCreateRegularizer (C function), 66 ArtmDisposeDictionary (C function), 68 ArtmDisposeMasterComponent (C function), 64 ArtmDisposeModel (C function), 66 ArtmDisposeNodeController (C function), 65 ArtmDisposeRegularizer (C function), 67 ArtmGetLastErrorMessage (C function), 73 ArtmInitializeModel (C function), 69 ArtmInvokeIteration (C function), 68 ArtmOverwriteTopicModel (C function), 70 ArtmReconfigureDictionary (C function), 67 ArtmReconfigureMasterComponent (C function), 64 ArtmReconfigureModel (C function), 66 ArtmReconfigureRegularizer (C function), 67 ArtmRequestLoadBatch (C function), 72 ArtmRequestLoadDictionary (C function), 72 ArtmRequestParseCollection (C function), 71

ArtmRequestRegularizerState (C function), 71 ArtmRequestScore (C function), 71 ArtmRequestThetaMatrix (C function), 70 ArtmRequestTopicModel (C function), 70 ArtmSaveBatch (C function), 73 ArtmSynchronizeModel (C function), 69 ArtmWaitIdle (C function), 69 average\_kernel\_contrast (TopicKernelScore attribute), 46 average\_kernel\_purity (TopicKernelScore attribute), 46

## В

batch (AddBatchArgs attribute), 54 batch (GetScoreValueArgs attribute), 54 batch (GetThetaMatrixArgs attribute), 53 batch\_file\_name (AddBatchArgs attribute), 55

# С

cache\_theta (MasterComponentConfig attribute), 32 class id (Batch attribute), 30 class\_id (DecorrelatorPhiConfig attribute), 37 class id (DictionaryEntry attribute), 38 class\_id (GetTopicModelArgs attribute), 53 class id (ModelConfig attribute), 35 class id (SmoothSparsePhiConfig attribute), 37 class id (SparsityPhiScoreConfig attribute), 42 class id (TopicKernelScoreConfig attribute), 46 class id (TopicModel attribute), 48 class\_id (TopTokensScoreConfig attribute), 43 class weight (ModelConfig attribute), 35 clean cache (GetThetaMatrixArgs attribute), 54 CollectionParserConfig Format BagOfWordsUci (in module artm.library), 63 communication\_timeout (MasterComponentConfig attribute), 33 communication\_timeout (MasterProxyConfig attribute), 34 compact\_batches (MasterComponentConfig attribute), 32 config (MasterProxyConfig attribute), 34 config (RegularizerConfig attribute), 36

config (ScoreConfig attribute), 39 config() (artm.library.MasterComponent method), 57 config() (artm.library.Model method), 60 connect endpoint (MasterComponentConfig attribute), 33 cooccurrence file name (CollectionParserConfig attribute). 51 cooccurrence token (CollectionParserConfig attribute), 51 CorruptedMessageException, 62 create\_endpoint (MasterComponentConfig attribute), 33 create\_endpoint (NodeControllerConfig attribute), 33 CreateDecorrelatorPhiRegularizer() (artm.library.MasterComponent method), 57 CreateDictionary() (artm.library.MasterComponent method), 58 CreateItemsProcessedScore() (artm.library.MasterComponent method). 57 CreateMasterComponent() (artm.library.Library method), 56 CreateModel() (artm.library.MasterComponent method), 57 CreateNodeController() (artm.library.Library method), 56 CreatePerplexityScore() (artm.library.MasterComponent method), 57 CreateRegularizer() (artm.library.MasterComponent method), 57 CreateScore() (artm.library.MasterComponent method), 57 CreateSmoothSparsePhiRegularizer() (artm.library.MasterComponent method), 57 CreateSmoothSparseThetaRegularizer() (artm.library.MasterComponent method). 57 CreateSparsityPhiScore() (artm.library.MasterComponent method), 57 CreateSparsityThetaScore() (artm.library.MasterComponent method), 57 CreateStream() (artm.library.MasterComponent method), 58 CreateThetaSnippetScore() (artm.library.MasterComponent method), 58 CreateTopicKernelScore() (artm.library.MasterComponent method), 58 CreateTopTokensScore() (artm.library.MasterComponent method), 58

# D

data (ScoreData attribute), 40 decay weight (SynchronizeModelArgs attribute), 52 description (Batch attribute), 30 Dictionary (C++ class), 76 Dictionary (class in artm.library), 61 Dictionary::config (C++ function), 76 Dictionary::Dictionary (C++ function), 76 Dictionary::name (C++ function), 76 Dictionary::Reconfigure (C++ function), 76 dictionary file name (CollectionParserConfig attribute), 51 dictionary\_name (InitializeModelArgs attribute), 52 dictionary\_name (SmoothSparsePhiConfig attribute), 37 Disable() (artm.library.Model method), 60 disk cache path (MasterComponentConfig attribute), 33 disk\_path (InvokeIterationArgs attribute), 55 disk\_path (MasterComponentConfig attribute), 32 DiskReadException, 62 DiskWriteException, 62 Dispose() (artm.library.MasterComponent method), 56 Dispose() (artm.library.NodeController method), 59 docword\_file\_path (CollectionParserConfig attribute), 50

# Е

Enable() (artm.library.Model method), 60 enabled (ModelConfig attribute), 35 EnableRegularizer() (artm.library.Model method), 60 EnableScore() (artm.library.Model method), 60 entry (DictionaryConfig attribute), 38 eps (GetThetaMatrixArgs attribute), 38 eps (GetTopicModelArgs attribute), 54 eps (GetTopicModelArgs attribute), 53 eps (SparsityPhiScoreConfig attribute), 42 eps (SparsityThetaScoreConfig attribute), 41 eps (TopicKernelScoreConfig attribute), 46

# F

field (Item attribute), 29 field\_name (ItemsProcessedScoreConfig attribute), 43 field\_name (ModelConfig attribute), 35 field\_name (PerplexityScoreConfig attribute), 40 field\_name (SparsityThetaScoreConfig attribute), 41 field\_name (ThetaSnippetScoreConfig attribute), 45 format (CollectionParserConfig attribute), 49

# G

GetRegularizerState() (artm.library.MasterComponent method), 59 GetThetaMatrix() (artm.library.MasterComponent method), 59 GetTopicModel() (artm.library.MasterComponent method), 59 GetValue() (artm.library.Score method), 61

## I

id (Batch attribute), 30 id (Item attribute), 29 Initialize() (artm.library.Model method), 60 inner iterations count (ModelConfig attribute), 35 InternalError, 62 internals (TopicModel attribute), 48 InvalidMasterIdException, 62 InvalidOperationException, 62 invoke regularizers (SynchronizeModelArgs attribute), 52 InvokeIteration() (artm.library.MasterComponent method), 58 item (Batch attribute), 30 item\_count (ThetaSnippetScoreConfig attribute), 45 item id (ThetaMatrix attribute), 48 item\_id (ThetaSnippetScore attribute), 45 item\_id (ThetaSnippetScoreConfig attribute), 45 item\_title (ThetaMatrix attribute), 49 item\_weights (ThetaMatrix attribute), 48 items count (DictionaryEntry attribute), 38 iterations count (InvokeIterationArgs attribute), 55

# Κ

kernel\_contrast (TopicKernelScore attribute), 46 kernel\_purity (TopicKernelScore attribute), 46 kernel\_size (TopicKernelScore attribute), 46 key\_token (DictionaryEntry attribute), 38

# L

Library (class in artm.library), 55 LoadBatch (C++ function), 77 LoadBatch() (artm.library.Library method), 56 LoadDictionary (C++ function), 77 LoadDictionary() (artm.library.Library method), 56

# Μ

MasterComponent (C++ class), 74 MasterComponent (class in artm.library), 56 MasterComponent::AddBatch (C++ function), 74 MasterComponent::config (C++ function), 74 MasterComponent::GetScoreAs<T>(C++ function), 75 MasterComponent::GetThetaMatrix (C++ function), 75 MasterComponent::GetTopicModel (C++ function), 74 MasterComponent::InvokeIteration (C++ function), 74 MasterComponent::MasterComponent (C++ function), 74 MasterComponent::mutable\_config (C++ function), 74 MasterComponent::Reconfigure (C++ function), 74 MasterComponent::WaitIdle (C++ function), 74 MasterComponentConfig ModusOperandi Local (in module artm.library), 63 MasterComponentConfig ModusOperandi Network (in module artm.library), 63

merger\_queue\_max\_size (MasterComponentConfig attribute). 32 messages pb2.Batch (built-in class), 30 messages\_pb2.BoolArray (built-in class), 28 messages pb2.CollectionParserConfig (built-in class), 49 messages pb2.DecorrelatorPhiConfig (built-in class), 37 messages pb2.DictionaryConfig (built-in class), 38 messages pb2.DictionaryEntry (built-in class), 38 messages pb2.DoubleArray (built-in class), 28 messages\_pb2.Field (built-in class), 29 messages\_pb2.FloatArray (built-in class), 28 messages\_pb2.InitializeModelArgs (built-in class), 52 messages pb2.IntArray (built-in class), 29 messages\_pb2.Item (built-in class), 29 messages\_pb2.ItemsProcessedScore (built-in class), 43 messages\_pb2.ItemsProcessedScoreConfig (built-in class), 43 messages pb2.MasterComponentConfig (built-in class), 31 messages pb2.MasterProxyConfig (built-in class), 33 messages\_pb2.ModelConfig (built-in class), 34 messages pb2.NodeControllerConfig (built-in class), 33 messages\_pb2.PerplexityScore (built-in class), 40 messages pb2.PerplexityScoreConfig (built-in class), 40 messages pb2.RegularizerConfig (built-in class), 35 messages pb2.RegularizerInternalState (built-in class), 37 messages\_pb2.ScoreConfig (built-in class), 39 messages\_pb2.ScoreData (built-in class), 39 messages\_pb2.SmoothSparsePhiConfig (built-in class), 36 messages\_pb2.SmoothSparseThetaConfig (built-in class), 36 messages\_pb2.SparsityPhiScore (built-in class), 42 messages\_pb2.SparsityPhiScoreConfig (built-in class), 42 messages pb2.SparsityThetaScoreConfig (built-in class), 41 messages\_pb2.Stream (built-in class), 30 messages\_pb2.SynchronizeModelArgs (built-in class), 52 messages pb2.ThetaMatrix (built-in class), 48 messages pb2.ThetaSnippetScore (built-in class), 45 messages pb2.ThetaSnippetScoreConfig (built-in class),  $\Delta \Delta$ messages\_pb2.TopicKernelScore (built-in class), 46 messages\_pb2.TopicKernelScoreConfig (built-in class), 45 messages\_pb2.TopicModel (built-in class), 47 messages\_pb2.TopTokensScore (built-in class), 44 messages\_pb2.TopTokensScoreConfig (built-in class), 43 Model (C++ class), 75 Model (class in artm.library), 59 Model::config (C++ function), 75

Model::Initialize (C++ function), 75

Model::Model (C++ function), 75 Model::mutable\_config (C++ function), 75 Model::name (C++ function), 75 Model::Overwrite (C++ function), 75 Model::Reconfigure (C++ function), 75 Model::Synchronize (C++ function), 76 model\_name (GetScoreValueArgs attribute), 54 model\_name (GetThetaMatrixArgs attribute), 53 model\_name (GetTopicModelArgs attribute), 53 model\_name (InitializeModelArgs attribute), 52 model\_name (SynchronizeModelArgs attribute), 52 model\_name (ThetaMatrix attribute), 48 modus\_operandi (MasterComponentConfig attribute), 31

# Ν

name (DictionaryConfig attribute), 38 name (ModelConfig attribute), 34 name (RegularizerConfig attribute), 36 name (ScoreConfig attribute), 39 name (ScoreData attribute), 40 name (Stream attribute), 31 name (TopicModel attribute), 47 name() (artm.library.Dictionary method), 61 name() (artm.library.Model method), 59 name() (artm.library.Regularizer method), 61 name() (artm.library.Score method), 61 NetworkException, 62 node\_connect\_endpoint (MasterComponentConfig attribute), 33 node\_connect\_endpoint (MasterProxyConfig attribute), 34 NodeController (C++ class), 75 NodeController (class in artm.library), 59 NodeController::NodeController (C++ function), 75 normalizer (PerplexityScore attribute), 41 num entries (TopTokensScore attribute), 44 num\_items\_per\_batch (CollectionParserConfig attribute), 51 num tokens (TopTokensScoreConfig attribute), 43

# 0

online\_batch\_processing (MasterComponentConfig attribute), 33 Overwrite() (artm.library.Model method), 60

# Ρ

ParseCollection (C++ function), 77 ParseCollection() (artm.library.Library method), 56 ParseCollectionOrLoadDictionary() (artm.library.Library method), 56 PerplexityScoreConfig\_Type\_UnigramCollectionModel (in module artm.library), 63 PerplexityScoreConfig\_Type\_UnigramDocumentModel (in module artm.library), 63 polling\_frequency (MasterProxyConfig attribute), 34 PrintThetaSnippetScore() (artm.library.Visualizers method), 61 PrintTopTokensScore() (artm.library.Visualizers method), 61 probability\_mass\_threshold (TopicKernelScoreConfig attribute), 46 processor\_queue\_max\_size (MasterComponentConfig attribute), 32 processors\_count (MasterComponentConfig attribute), 32

# R

raw (PerplexityScore attribute), 41 Reconfigure() (artm.library.Dictionary method), 61 Reconfigure() (artm.library.MasterComponent method), 58 Reconfigure() (artm.library.Model method), 59 Reconfigure() (artm.library.Regularizer method), 61 Regularizer (C++ class), 76 Regularizer (class in artm.library), 61 Regularizer::config (C++ function), 76 Regularizer::mutable config (C++ function), 76 Regularizer::Reconfigure (C++ function), 76 Regularizer::Regularizer (C++ function), 76 regularizer\_name (ModelConfig attribute), 35 regularizer\_tau (ModelConfig attribute), 35 RegularizerConfig\_Type\_DecorrelatorPhi (in module artm.library), 62 RegularizerConfig\_Type\_DirichletPhi (in module artm.library), 62 RegularizerConfig\_Type\_DirichletTheta (in module artm.library), 62 RegularizerConfig Type SmoothSparsePhi (in module artm.library), 62 RegularizerConfig\_Type\_SmoothSparseTheta (in module artm.library), 62 RemoveDictionary() (artm.library.MasterComponent method), 58 RemoveModel() (artm.library.MasterComponent method), 57 RemoveRegularizer() (artm.library.MasterComponent method), 57 RemoveScore() (artm.library.MasterComponent method), 58 RemoveStream() (artm.library.MasterComponent method), 59 reset\_scores (AddBatchArgs attribute), 55 reset\_scores (InvokeIterationArgs attribute), 55 reuse\_theta (ModelConfig attribute), 35

# S

SaveBatch (C++ function), 76

SaveBatch() (artm.library.Library method), 56 Score (class in artm.library), 61

- score config (MasterComponentConfig attribute), 33 score name (GetScoreValueArgs attribute), 54 score name (ModelConfig attribute), 35 ScoreConfig\_Type\_ItemsProcessed (in module artm.library), 62 ScoreConfig Type Perplexity (in module artm.library), 62 ScoreConfig Type SparsityPhi (in module artm.library), 62 ScoreConfig\_Type\_SparsityTheta module (in artm.library), 62 ScoreConfig\_Type\_ThetaSnippet (in module artm.library), 62 ScoreConfig\_Type\_TopicKernel (in module artm.library), 62 ScoreConfig\_Type\_TopTokens (in module artm.library), 62 ScoreData Type ItemsProcessed (in module artm.library), 62 ScoreData Type Perplexity (in module artm.library), 62 ScoreData\_Type\_SparsityPhi (in module artm.library), 62 ScoreData\_Type\_SparsityTheta (in module artm.library), 62 ScoreData Type ThetaSnippet (in module artm.library), 62 ScoreData Type TopicKernel (in module artm.library), 63 ScoreData\_Type\_TopTokens (in module artm.library), 62 stream (MasterComponentConfig attribute), 32 stream name (ItemsProcessedScoreConfig attribute), 43 stream\_name (ModelConfig attribute), 35 stream\_name (PerplexityScoreConfig attribute), 40 stream\_name (SparsityThetaScoreConfig attribute), 41 stream\_name (ThetaSnippetScoreConfig attribute), 45 Stream Type Global (in module artm.library), 62 Stream\_Type\_ItemIdModulus (in module artm.library), 62 Synchronize() (artm.library.Model method), 60 Т target folder (CollectionParserConfig attribute), 51 theta sparsity value (PerplexityScore attribute), 41 timeout milliseconds (AddBatchArgs attribute), 55
- timeout\_milliseconds (AddBatchArgs attribute), 5 timeout\_milliseconds (WaitIdleArgs attribute), 55 title (Item attribute), 29 token (Batch attribute), 30 token (GetTopicModelArgs attribute), 53 token (TopicModel attribute), 47 token (TopTokensScore attribute), 44 token\_count (DictionaryEntry attribute), 38 token\_weights (TopicModel attribute), 47 topic\_index (GetThetaMatrixArgs attribute), 54 topic\_index (ThetaMatrix attribute), 49 topic\_index (TopicModel attribute), 48

topic index (TopTokensScore attribute), 44 topic name (DecorrelatorPhiConfig attribute), 37 topic name (GetThetaMatrixArgs attribute), 54 topic\_name (GetTopicModelArgs attribute), 53 topic name (ModelConfig attribute), 34 topic name (SmoothSparsePhiConfig attribute), 37 topic name (SmoothSparseThetaConfig attribute), 36 topic name (SparsityPhiScoreConfig attribute), 42 topic name (SparsityThetaScoreConfig attribute), 41 topic\_name (ThetaMatrix attribute), 48 topic\_name (TopicKernelScoreConfig attribute), 46 topic\_name (TopicModel attribute), 47 topic name (TopTokensScore attribute), 44 topic\_name (TopTokensScoreConfig attribute), 43 topics\_count (ModelConfig attribute), 34 topics\_count (ThetaMatrix attribute), 48 topics\_count (TopicModel attribute), 47 topics count() (artm.library.Model method), 60 total items count (DictionaryConfig attribute), 38 total token count (DictionaryConfig attribute), 38 total\_tokens (SparsityPhiScore attribute), 42 total topics (SparsityThetaScore attribute), 42 type (RegularizerConfig attribute), 36 type (ScoreConfig attribute), 39 type (ScoreData attribute), 40 type (Stream attribute), 30

# U

use\_random\_theta (ModelConfig attribute), 35 use\_sparse\_bow (ModelConfig attribute), 35 use\_sparse\_format (GetThetaMatrixArgs attribute), 54 use\_sparse\_format (GetTopicModelArgs attribute), 53 use\_unity\_based\_indices (CollectionParserConfig attribute), 51

# V

value (DictionaryEntry attribute), 38 value (ItemsProcessedScore attribute), 43 value (PerplexityScore attribute), 41 value (SparsityPhiScore attribute), 42 value (SparsityThetaScore attribute), 42 values (ThetaSnippetScore attribute), 45 Visualizers (class in artm.library), 61 vocab\_file\_path (CollectionParserConfig attribute), 51

# W

WaitIdle() (artm.library.MasterComponent method), 58 weight (TopTokensScore attribute), 44

# Ζ

zero\_tokens (SparsityPhiScore attribute), 42 zero\_topics (SparsityThetaScore attribute), 42 zero\_words (PerplexityScore attribute), 41